# **Datenschutzerklärung**

## **Einleitung und Überblick**

Wir haben diese Datenschutzerklärung (Fassung 13.12.2023-312686857) verfasst, um Ihnen gemäß der Vorgaben der [Datenschutz-Grundverordnung \(EU\) 2016/679](https://eur-lex.europa.eu/legal-content/DE/TXT/HTML/?uri=CELEX:32016R0679&from=DE&tid=312686857#d1e2269-1-1) und anwendbaren nationalen Gesetzen zu erklären, welche personenbezogenen Daten (kurz Daten) wir als Verantwortliche – und die von uns beauftragten Auftragsverarbeiter (z. B. Provider) – verarbeiten, zukünftig verarbeiten werden und welche rechtmäßigen Möglichkeiten Sie haben. Die verwendeten Begriffe sind geschlechtsneutral zu verstehen.

**Kurz gesagt:** Wir informieren Sie umfassend über Daten, die wir über Sie verarbeiten.

Datenschutzerklärungen klingen für gewöhnlich sehr technisch und verwenden juristische Fachbegriffe. Diese Datenschutzerklärung soll Ihnen hingegen die wichtigsten Dinge so einfach und transparent wie möglich beschreiben. Soweit es der Transparenz förderlich ist, werden technische **Begriffe leserfreundlich erklärt**, Links zu weiterführenden Informationen geboten und **Grafiken** zum Einsatz gebracht. Wir informieren damit in klarer und einfacher Sprache, dass wir im Rahmen unserer Geschäftstätigkeiten nur dann personenbezogene Daten verarbeiten, wenn eine entsprechende gesetzliche Grundlage gegeben ist. Das ist sicher nicht möglich, wenn man möglichst knappe, unklare und juristisch-technische Erklärungen abgibt, so wie sie im Internet oft Standard sind, wenn es um Datenschutz geht. Ich hoffe, Sie finden die folgenden Erläuterungen interessant und informativ und vielleicht ist die eine oder andere Information dabei, die Sie noch nicht kannten.

Wenn trotzdem Fragen bleiben, möchten wir Sie bitten, sich an die unten bzw. im Impressum genannte verantwortliche Stelle zu wenden, den vorhandenen Links zu folgen und sich weitere Informationen auf Drittseiten anzusehen. Unsere Kontaktdaten finden Sie selbstverständlich auch im Impressum.

## **Anwendungsbereich**

Diese Datenschutzerklärung gilt für alle von uns im Unternehmen verarbeiteten personenbezogenen Daten und für alle personenbezogenen Daten, die von uns beauftragte Firmen (Auftragsverarbeiter) verarbeiten. Mit personenbezogenen Daten meinen wir Informationen im Sinne des Art. 4 Nr. 1 DSGVO wie zum Beispiel Name, E-Mail-Adresse und postalische Anschrift einer Person. Die Verarbeitung personenbezogener Daten sorgt dafür, dass wir unsere Dienstleistungen und Produkte anbieten und abrechnen können, sei es online oder offline. Der Anwendungsbereich dieser Datenschutzerklärung umfasst:

- alle Onlineauftritte (Websites, Onlineshops), die wir betreiben
- Social Media Auftritte und E-Mail-Kommunikation
- mobile Apps für Smartphones und andere Geräte

**Kurz gesagt:** Die Datenschutzerklärung gilt für alle Bereiche, in denen personenbezogene Daten im Unternehmen über die genannten Kanäle strukturiert verarbeitet werden. Sollten wir außerhalb

dieser Kanäle mit Ihnen in Rechtsbeziehungen eintreten, werden wir Sie gegebenenfalls gesondert informieren.

## **Rechtsgrundlagen**

In der folgenden Datenschutzerklärung geben wir Ihnen transparente Informationen zu den rechtlichen Grundsätzen und Vorschriften, also den Rechtsgrundlagen der Datenschutz-Grundverordnung, die uns ermöglichen, personenbezogene Daten zu verarbeiten. Was das EU-Recht betrifft, beziehen wir uns auf die VERORDNUNG (EU) 2016/679 DES EUROPÄISCHEN PARLAMENTS UND DES RATES vom 27. April 2016. Diese Datenschutz-Grundverordnung der EU können Sie selbstverständlich online auf EUR-Lex, dem Zugang zum EU-Recht, unter <https://eur-lex.europa.eu/legal-content/DE/ALL/?uri=celex%3A32016R0679> nachlesen.

Wir verarbeiten Ihre Daten nur, wenn mindestens eine der folgenden Bedingungen zutrifft:

- 1. **Einwilligung** (Artikel 6 Absatz 1 lit. a DSGVO): Sie haben uns Ihre Einwilligung gegeben, Daten zu einem bestimmten Zweck zu verarbeiten. Ein Beispiel wäre die Speicherung Ihrer eingegebenen Daten eines Kontaktformulars.
- 2. **Vertrag** (Artikel 6 Absatz 1 lit. b DSGVO): Um einen Vertrag oder vorvertragliche Verpflichtungen mit Ihnen zu erfüllen, verarbeiten wir Ihre Daten. Wenn wir zum Beispiel einen Kaufvertrag mit Ihnen abschließen, benötigen wir vorab personenbezogene Informationen.
- 3. **Rechtliche Verpflichtung** (Artikel 6 Absatz 1 lit. c DSGVO): Wenn wir einer rechtlichen Verpflichtung unterliegen, verarbeiten wir Ihre Daten. Zum Beispiel sind wir gesetzlich verpflichtet Rechnungen für die Buchhaltung aufzuheben. Diese enthalten in der Regel personenbezogene Daten.
- 4. **Berechtigte Interessen** (Artikel 6 Absatz 1 lit. f DSGVO): Im Falle berechtigter Interessen, die Ihre Grundrechte nicht einschränken, behalten wir uns die Verarbeitung personenbezogener Daten vor. Wir müssen zum Beispiel gewisse Daten verarbeiten, um unsere Website sicher und wirtschaftlich effizient betreiben zu können. Diese Verarbeitung ist somit ein berechtigtes Interesse.

Weitere Bedingungen wie die Wahrnehmung von Aufnahmen im öffentlichen Interesse und Ausübung öffentlicher Gewalt sowie dem Schutz lebenswichtiger Interessen treten bei uns in der Regel nicht auf. Soweit eine solche Rechtsgrundlage doch einschlägig sein sollte, wird diese an der entsprechenden Stelle ausgewiesen.

Zusätzlich zu der EU-Verordnung gelten auch noch nationale Gesetze:

- In **Österreich** ist dies das Bundesgesetz zum Schutz natürlicher Personen bei der Verarbeitung personenbezogener Daten (**Datenschutzgesetz**), kurz **DSG**.
- In **Deutschland** gilt das **Bundesdatenschutzgesetz**, kurz **BDSG**.

Sofern weitere regionale oder nationale Gesetze zur Anwendung kommen, informieren wir Sie in den folgenden Abschnitten darüber.

## **Kontaktdaten des Verantwortlichen**

Sollten Sie Fragen zum Datenschutz oder zur Verarbeitung personenbezogener Daten haben, finden Sie nachfolgend die Kontaktdaten der verantwortlichen Person bzw. Stelle: Arbeitsgruppe Vordertaler Zukunft c/o Ötztal Tourismus Hauptstraße 66 6433 Oetz

Impressum:<https://www.teamcard-vorderesoetztal.at/impressum/>

## **Speicherdauer**

Dass wir personenbezogene Daten nur so lange speichern, wie es für die Bereitstellung unserer Dienstleistungen und Produkte unbedingt notwendig ist, gilt als generelles Kriterium bei uns. Das bedeutet, dass wir personenbezogene Daten löschen, sobald der Grund für die Datenverarbeitung nicht mehr vorhanden ist. In einigen Fällen sind wir gesetzlich dazu verpflichtet, bestimmte Daten auch nach Wegfall des ursprüngliches Zwecks zu speichern, zum Beispiel zu Zwecken der Buchführung.

Sollten Sie die Löschung Ihrer Daten wünschen oder die Einwilligung zur Datenverarbeitung widerrufen, werden die Daten so rasch wie möglich und soweit keine Pflicht zur Speicherung besteht, gelöscht.

Über die konkrete Dauer der jeweiligen Datenverarbeitung informieren wir Sie weiter unten, sofern wir weitere Informationen dazu haben.

## **Rechte laut Datenschutz-Grundverordnung**

Gemäß Artikel 13, 14 DSGVO informieren wir Sie über die folgenden Rechte, die Ihnen zustehen, damit es zu einer fairen und transparenten Verarbeitung von Daten kommt:

- Sie haben laut Artikel 15 DSGVO ein Auskunftsrecht darüber, ob wir Daten von Ihnen verarbeiten. Sollte das zutreffen, haben Sie Recht darauf eine Kopie der Daten zu erhalten und die folgenden Informationen zu erfahren:
	- zu welchem Zweck wir die Verarbeitung durchführen;
	- die Kategorien, also die Arten von Daten, die verarbeitet werden;
	- $\circ$  wer diese Daten erhält und wenn die Daten an Drittländer übermittelt werden, wie die Sicherheit garantiert werden kann;
	- wie lange die Daten gespeichert werden;
	- das Bestehen des Rechts auf Berichtigung, Löschung oder Einschränkung der Verarbeitung und dem Widerspruchsrecht gegen die Verarbeitung;
	- $\circ$  dass Sie sich bei einer Aufsichtsbehörde beschweren können (Links zu diesen Behörden finden Sie weiter unten);
- die Herkunft der Daten, wenn wir sie nicht bei Ihnen erhoben haben;
- ob Profiling durchgeführt wird, ob also Daten automatisch ausgewertet werden, um zu einem persönlichen Profil von Ihnen zu gelangen.
- Sie haben laut Artikel 16 DSGVO ein Recht auf Berichtigung der Daten, was bedeutet, dass wir Daten richtig stellen müssen, falls Sie Fehler finden.
- Sie haben laut Artikel 17 DSGVO das Recht auf Löschung ("Recht auf Vergessenwerden"), was konkret bedeutet, dass Sie die Löschung Ihrer Daten verlangen dürfen.
- Sie haben laut Artikel 18 DSGVO das Recht auf Einschränkung der Verarbeitung, was bedeutet, dass wir die Daten nur mehr speichern dürfen aber nicht weiter verwenden.
- Sie haben laut Artikel 20 DSGVO das Recht auf Datenübertragbarkeit, was bedeutet, dass wir Ihnen auf Anfrage Ihre Daten in einem gängigen Format zur Verfügung stellen.
- Sie haben laut Artikel 21 DSGVO ein Widerspruchsrecht, welches nach Durchsetzung eine Änderung der Verarbeitung mit sich bringt.
	- Wenn die Verarbeitung Ihrer Daten auf Artikel 6 Abs. 1 lit. e (öffentliches Interesse, Ausübung öffentlicher Gewalt) oder Artikel 6 Abs. 1 lit. f (berechtigtes Interesse) basiert, können Sie gegen die Verarbeitung Widerspruch einlegen. Wir prüfen danach so rasch wie möglich, ob wir diesem Widerspruch rechtlich nachkommen können.
	- Werden Daten verwendet, um Direktwerbung zu betreiben, können Sie jederzeit gegen diese Art der Datenverarbeitung widersprechen. Wir dürfen Ihre Daten danach nicht mehr für Direktmarketing verwenden.
	- Werden Daten verwendet, um Profiling zu betreiben, können Sie jederzeit gegen diese Art der Datenverarbeitung widersprechen. Wir dürfen Ihre Daten danach nicht mehr für Profiling verwenden.
- Sie haben laut Artikel 22 DSGVO unter Umständen das Recht, nicht einer ausschließlich auf einer automatisierten Verarbeitung (zum Beispiel Profiling) beruhenden Entscheidung unterworfen zu werden.
- Sie haben laut Artikel 77 DSGVO das Recht auf Beschwerde. Das heißt, Sie können sich jederzeit bei der Datenschutzbehörde beschweren, wenn Sie der Meinung sind, dass die Datenverarbeitung von personenbezogenen Daten gegen die DSGVO verstößt.

**Kurz gesagt:** Sie haben Rechte – zögern Sie nicht, die oben gelistete verantwortliche Stelle bei uns zu kontaktieren!

Wenn Sie glauben, dass die Verarbeitung Ihrer Daten gegen das Datenschutzrecht verstößt oder Ihre datenschutzrechtlichen Ansprüche in sonst einer Weise verletzt worden sind, können Sie sich bei der Aufsichtsbehörde beschweren. Diese ist für Österreich die Datenschutzbehörde, deren Website Sie unter [https://www.dsb.gv.at/](https://www.dsb.gv.at/?tid=312686857) finden. In Deutschland gibt es für jedes Bundesland einen Datenschutzbeauftragten. Für nähere Informationen können Sie sich an die [Bundesbeauftragte für](https://www.bfdi.bund.de/DE/Home/home_node.html) [den Datenschutz und die Informationsfreiheit \(BfDI\)](https://www.bfdi.bund.de/DE/Home/home_node.html) wenden. Für unser Unternehmen ist die folgende lokale Datenschutzbehörde zuständig:

## **Sicherheit der Datenverarbeitung**

Um personenbezogene Daten zu schützen, haben wir sowohl technische als auch organisatorische Maßnahmen umgesetzt. Wo es uns möglich ist, verschlüsseln oder pseudonymisieren wir

personenbezogene Daten. Dadurch machen wir es im Rahmen unserer Möglichkeiten so schwer wie möglich, dass Dritte aus unseren Daten auf persönliche Informationen schließen können.

Art. 25 DSGVO spricht hier von "Datenschutz durch Technikgestaltung und durch datenschutzfreundliche Voreinstellungen" und meint damit, dass man sowohl bei Software (z. B. Formularen) also auch Hardware (z. B. Zugang zum Serverraum) immer an Sicherheit denkt und entsprechende Maßnahmen setzt. Im Folgenden gehen wir, falls erforderlich, noch auf konkrete Maßnahmen ein.

## **TLS-Verschlüsselung mit https**

TLS, Verschlüsselung und https klingen sehr technisch und sind es auch. Wir verwenden HTTPS (das Hypertext Transfer Protocol Secure steht für "sicheres Hypertext-Übertragungsprotokoll"), um Daten abhörsicher im Internet zu übertragen.

Das bedeutet, dass die komplette Übertragung aller Daten von Ihrem Browser zu unserem Webserver abgesichert ist – niemand kann "mithören".

Damit haben wir eine zusätzliche Sicherheitsschicht eingeführt und erfüllen den Datenschutz durch Technikgestaltung ([Artikel 25 Absatz 1 DSGVO](https://eur-lex.europa.eu/legal-content/DE/TXT/HTML/?uri=CELEX:32016R0679&from=DE&tid=312686857)). Durch den Einsatz von TLS (Transport Layer Security), einem Verschlüsselungsprotokoll zur sicheren Datenübertragung im Internet, können wir den Schutz vertraulicher Daten sicherstellen.

Sie erkennen die Benutzung dieser Absicherung der Datenübertragung am kleinen Schlosssymbol

 links oben im Browser, links von der Internetadresse (z. B. beispielseite.de) und der Verwendung des Schemas https (anstatt http) als Teil unserer Internetadresse.

Wenn Sie mehr zum Thema Verschlüsselung wissen möchten, empfehlen wir die Google Suche nach "Hypertext Transfer Protocol Secure wiki" um gute Links zu weiterführenden Informationen zu erhalten.

## **Kommunikation**

#### **Kommunikation Zusammenfassung**

 Betroffene: Alle, die mit uns per Telefon, E-Mail oder Online-Formular kommunizieren Verarbeitete Daten: z. B. Telefonnummer, Name, E-Mail-Adresse, eingegebene Formulardaten. Mehr Details dazu finden Sie bei der jeweils eingesetzten Kontaktart Zweck: Abwicklung der Kommunikation mit Kunden, Geschäftspartnern usw. **Speicherdauer: Dauer des Geschäftsfalls und der gesetzlichen Vorschriften A** Rechtsgrundlagen: Art. 6 Abs. 1 lit. a DSGVO (Einwilligung), Art. 6 Abs. 1 lit. b DSGVO (Vertrag), Art. 6 Abs. 1 lit. f DSGVO (Berechtigte Interessen)

Wenn Sie mit uns Kontakt aufnehmen und per Telefon, E-Mail oder Online-Formular kommunizieren, kann es zur Verarbeitung personenbezogener Daten kommen.

Die Daten werden für die Abwicklung und Bearbeitung Ihrer Frage und des damit zusammenhängenden Geschäftsvorgangs verarbeitet. Die Daten während eben solange gespeichert bzw. solange es das Gesetz vorschreibt.

### **Betroffene Personen**

Von den genannten Vorgängen sind alle betroffen, die über die von uns bereit gestellten Kommunikationswege den Kontakt zu uns suchen.

#### **Telefon**

Wenn Sie uns anrufen, werden die Anrufdaten auf dem jeweiligen Endgerät und beim eingesetzten Telekommunikationsanbieter pseudonymisiert gespeichert. Außerdem können Daten wie Name und Telefonnummer im Anschluss per E-Mail versendet und zur Anfragebeantwortung gespeichert werden. Die Daten werden gelöscht, sobald der Geschäftsfall beendet wurde und es gesetzliche Vorgaben erlauben.

### **E-Mail**

Wenn Sie mit uns per E-Mail kommunizieren, werden Daten gegebenenfalls auf dem jeweiligen Endgerät (Computer, Laptop, Smartphone,…) gespeichert und es kommt zur Speicherung von Daten auf dem E-Mail-Server. Die Daten werden gelöscht, sobald der Geschäftsfall beendet wurde und es gesetzliche Vorgaben erlauben.

#### **Online Formulare**

Wenn Sie mit uns mittels Online-Formular kommunizieren, werden Daten auf unserem Webserver gespeichert und gegebenenfalls an eine E-Mail-Adresse von uns weitergeleitet. Die Daten werden gelöscht, sobald der Geschäftsfall beendet wurde und es gesetzliche Vorgaben erlauben.

#### **Rechtsgrundlagen**

Die Verarbeitung der Daten basiert auf den folgenden Rechtsgrundlagen:

- Art. 6 Abs. 1 lit. a DSGVO (Einwilligung): Sie geben uns die Einwilligung Ihre Daten zu speichern und weiter für den Geschäftsfall betreffende Zwecke zu verwenden;
- Art. 6 Abs. 1 lit. b DSGVO (Vertrag): Es besteht die Notwendigkeit für die Erfüllung eines Vertrags mit Ihnen oder einem Auftragsverarbeiter wie z. B. dem Telefonanbieter oder wir müssen die Daten für vorvertragliche Tätigkeiten, wie z. B. die Vorbereitung eines Angebots, verarbeiten;
- Art. 6 Abs. 1 lit. f DSGVO (Berechtigte Interessen): Wir wollen Kundenanfragen und geschäftliche Kommunikation in einem professionellen Rahmen betreiben. Dazu sind gewisse technische Einrichtungen wie z. B. E-Mail-Programme, Exchange-Server und Mobilfunkbetreiber notwendig, um die Kommunikation effizient betreiben zu können.

## **Auftragsverarbeitungsvertrag (AVV)**

In diesem Abschnitt möchten wir Ihnen erklären, was ein Auftragsverarbeitungsvertrag ist und warum dieser benötigt wird. Weil das Wort "Auftragsverarbeitungsvertrag" ein ziemlicher Zungenbrecher ist, werden wir hier im Text auch öfters nur das Akronym AVV benutzen. Wie die

meisten Unternehmen arbeiten wir nicht alleine, sondern nehmen auch selbst Dienstleistungen anderer Unternehmen oder Einzelpersonen in Anspruch. Durch die Einbeziehung verschiedener Unternehmen bzw. Dienstleister kann es sein, dass wir personenbezogene Daten zur Verarbeitung weitergeben. Diese Partner fungieren dann als Auftragsverarbeiter, mit denen wir einen Vertrag, den sogenannten Auftragsverarbeitungsvertrag (AVV), abschließen. Für Sie am wichtigsten zu wissen ist, dass die Verarbeitung Ihrer personenbezogenen Daten ausschließlich nach unserer Weisung erfolgt und durch den AVV geregelt werden muss.

### **Wer sind Auftragsverarbeiter?**

Wir sind als Unternehmen und Websiteinhaber für alle Daten, die wir von Ihnen verarbeiten verantwortlich. Neben den Verantwortlichen kann es auch sogenannte Auftragsverarbeiter geben. Dazu zählt jedes Unternehmen bzw. jede Person, die in unserem Auftrag personenbezogene Daten verarbeitet. Genauer und nach der DSGVO-Definition gesagt: jede natürliche oder juristische Person, Behörde, Einrichtung oder eine andere Stelle, die in unserem Auftrag personenbezogene Daten verarbeitet, gilt als Auftragsverarbeiter. Auftragsverarbeiter können folglich Dienstleister wie Hosting- oder Cloudanbieter, Bezahlungs- oder Newsletter-Anbieter oder große Unternehmen wie beispielsweise Google oder Microsoft sein.

Zur besseren Verständlichkeit der Begrifflichkeiten hier ein Überblick über die drei Rollen in der DSGVO:

**Betroffener** (Sie als Kunde oder Interessent) **□ Verantwortlicher** (wir als Unternehmen und Auftraggeber) □ **Auftragsverarbeiter** (Dienstleister wie z. B. Webhoster oder Cloudanbieter)

#### **Inhalt eines Auftragsverarbeitungsvertrages**

Wie bereits oben erwähnt, haben wir mit unseren Partnern, die als Auftragsverarbeiter fungieren, einen AVV abgeschlossen. Darin wird allen voran festgehalten, dass der Auftragsverarbeiter die zu bearbeitenden Daten ausschließlich gemäß der DSGVO verarbeitet. Der Vertrag muss schriftlich abgeschlossen werden, allerdings gilt in diesem Zusammenhang auch der elektronische Vertragsabschluss als "schriftlich". Erst auf der Grundlage des Vertrags erfolgt die Verarbeitung der personenbezogenen Daten. Im Vertrag muss folgendes enthalten sein:

- Bindung an uns als Verantwortlichen
- Pflichten und Rechte des Verantwortlichen
- Kategorien betroffener Personen
- Art der personenbezogenen Daten
- Art und Zweck der Datenverarbeitung
- Gegenstand und Dauer der Datenverarbeitung
- Durchführungsort der Datenverarbeitung

Weiters enthält der Vertrag alle Pflichten des Auftragsverarbeiters. Die wichtigsten Pflichten sind:

- Maßnahmen zur Datensicherheit zu gewährleisten
- mögliche technische und organisatorischen Maßnahmen zu treffen, um die Rechte der betroffenen Person zu schützen
- ein Daten-Verarbeitungsverzeichnis zu führen
- auf Anfrage der Datenschutz-Aufsichtsbehörde mit dieser zusammenzuarbeiten
- eine Risikoanalyse in Bezug auf die erhaltenen personenbezogenen Daten durchzuführen
- Sub-Auftragsverarbeiter dürfen nur mit schriftlicher Genehmigung des Verantwortlichen beauftragt werden

Wie so eine AVV konkret aussieht, können Sie sich beispielsweise unter [https://www.wko.at/service/wirtschaftsrecht-gewerberecht/eu-dsgvo-mustervertrag-auftragsverarb](https://www.wko.at/service/wirtschaftsrecht-gewerberecht/eu-dsgvo-mustervertrag-auftragsverarbeitung.html) [eitung.html](https://www.wko.at/service/wirtschaftsrecht-gewerberecht/eu-dsgvo-mustervertrag-auftragsverarbeitung.html) ansehen. Hier wird ein Mustervertrag vorgestellt.

## **Cookies**

**Cookies Zusammenfassung** Betroffene: Besucher der Website Zweck: abhängig vom jeweiligen Cookie. Mehr Details dazu finden Sie weiter unten bzw. beim Hersteller der Software, der das Cookie setzt. Verarbeitete Daten: Abhängig vom jeweils eingesetzten Cookie. Mehr Details dazu finden Sie weiter unten bzw. beim Hersteller der Software, der das Cookie setzt. **Speicherdauer: abhängig vom jeweiligen Cookie, kann von Stunden bis hin zu Jahren** variieren **A** Rechtsgrundlagen: Art. 6 Abs. 1 lit. a DSGVO (Einwilligung), Art. 6 Abs. 1 lit.f DSGVO (Berechtigte Interessen)

#### **Was sind Cookies?**

Unsere Website verwendet HTTP-Cookies, um nutzerspezifische Daten zu speichern. Im Folgenden erklären wir, was Cookies sind und warum Sie genutzt werden, damit Sie die folgende Datenschutzerklärung besser verstehen.

Immer wenn Sie durch das Internet surfen, verwenden Sie einen Browser. Bekannte Browser sind beispielsweise Chrome, Safari, Firefox, Internet Explorer und Microsoft Edge. Die meisten Websites speichern kleine Text-Dateien in Ihrem Browser. Diese Dateien nennt man Cookies.

Eines ist nicht von der Hand zu weisen: Cookies sind echt nützliche Helferlein. Fast alle Websites verwenden Cookies. Genauer gesprochen sind es HTTP-Cookies, da es auch noch andere Cookies für andere Anwendungsbereiche gibt. HTTP-Cookies sind kleine Dateien, die von unserer Website auf Ihrem Computer gespeichert werden. Diese Cookie-Dateien werden automatisch im Cookie-Ordner, quasi dem "Hirn" Ihres Browsers, untergebracht. Ein Cookie besteht aus einem Namen und einem Wert. Bei der Definition eines Cookies müssen zusätzlich ein oder mehrere Attribute angegeben werden.

Cookies speichern gewisse Nutzerdaten von Ihnen, wie beispielsweise Sprache oder persönliche Seiteneinstellungen. Wenn Sie unsere Seite wieder aufrufen, übermittelt Ihr Browser die "userbezogenen" Informationen an unsere Seite zurück. Dank der Cookies weiß unsere Website, wer Sie sind und bietet Ihnen die Einstellung, die Sie gewohnt sind. In einigen Browsern hat jedes Cookie eine eigene Datei, in anderen wie beispielsweise Firefox sind alle Cookies in einer einzigen Datei gespeichert.

Die folgende Grafik zeigt eine mögliche Interaktion zwischen einem Webbrowser wie z. B. Chrome und dem Webserver. Dabei fordert der Webbrowser eine Website an und erhält vom Server ein Cookie zurück, welches der Browser erneut verwendet, sobald eine andere Seite angefordert wird.

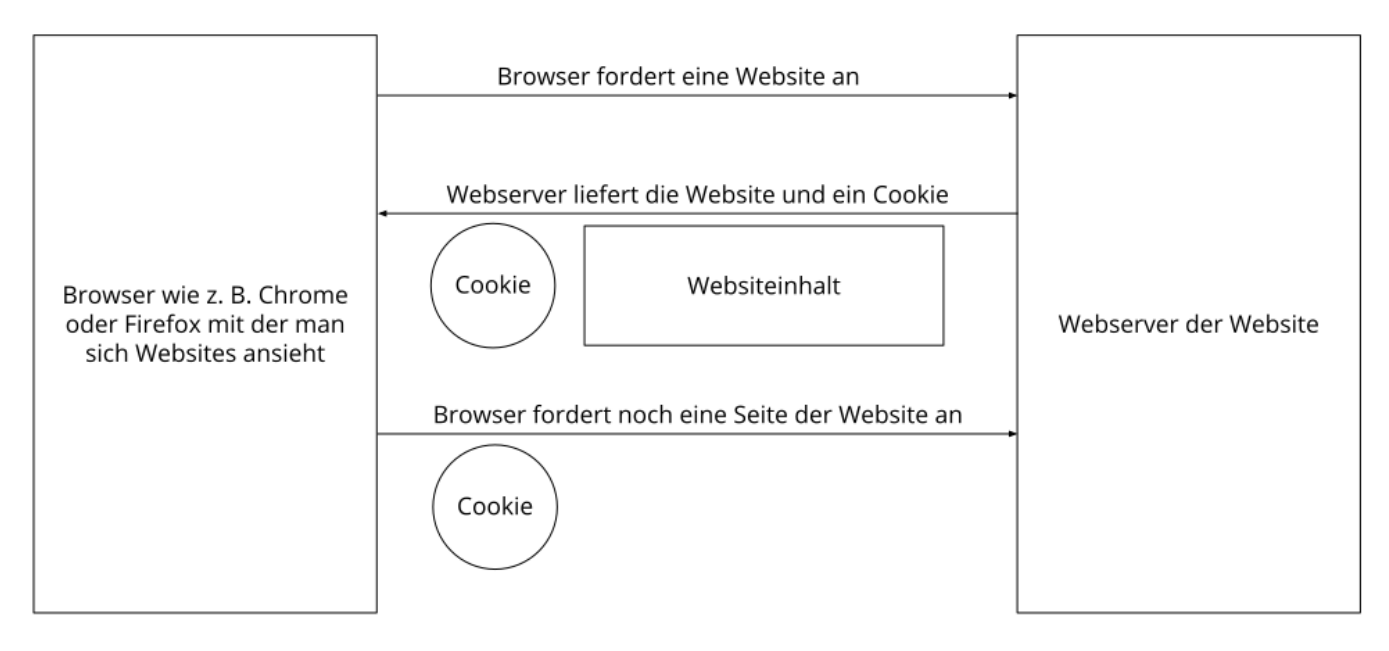

Es gibt sowohl Erstanbieter Cookies als auch Drittanbieter-Cookies. Erstanbieter-Cookies werden direkt von unserer Seite erstellt, Drittanbieter-Cookies werden von Partner-Websites (z.B. Google Analytics) erstellt. Jedes Cookie ist individuell zu bewerten, da jedes Cookie andere Daten speichert. Auch die Ablaufzeit eines Cookies variiert von ein paar Minuten bis hin zu ein paar Jahren. Cookies sind keine Software-Programme und enthalten keine Viren, Trojaner oder andere "Schädlinge". Cookies können auch nicht auf Informationen Ihres PCs zugreifen.

So können zum Beispiel Cookie-Daten aussehen:

#### **Name:** \_ga

**Wert:** GA1.2.1326744211.152312686857-9 **Verwendungszweck:** Unterscheidung der Websitebesucher **Ablaufdatum:** nach 2 Jahren

Diese Mindestgrößen sollte ein Browser unterstützen können:

- Mindestens 4096 Bytes pro Cookie
- Mindestens 50 Cookies pro Domain
- Mindestens 3000 Cookies insgesamt

#### **Welche Arten von Cookies gibt es?**

Die Frage welche Cookies wir im Speziellen verwenden, hängt von den verwendeten Diensten ab und wird in den folgenden Abschnitten der Datenschutzerklärung geklärt. An dieser Stelle möchten wir kurz auf die verschiedenen Arten von HTTP-Cookies eingehen.

Man kann 4 Arten von Cookies unterscheiden:

#### **Unerlässliche Cookies**

Diese Cookies sind nötig, um grundlegende Funktionen der Website sicherzustellen. Zum Beispiel braucht es diese Cookies, wenn ein User ein Produkt in den Warenkorb legt, dann auf anderen Seiten weitersurft und später erst zur Kasse geht. Durch diese Cookies wird der Warenkorb nicht gelöscht, selbst wenn der User sein Browserfenster schließt.

#### **Zweckmäßige Cookies**

Diese Cookies sammeln Infos über das Userverhalten und ob der User etwaige Fehlermeldungen bekommt. Zudem werden mithilfe dieser Cookies auch die Ladezeit und das Verhalten der Website bei verschiedenen Browsern gemessen.

#### **Zielorientierte Cookies**

Diese Cookies sorgen für eine bessere Nutzerfreundlichkeit. Beispielsweise werden eingegebene Standorte, Schriftgrößen oder Formulardaten gespeichert.

#### **Werbe-Cookies**

Diese Cookies werden auch Targeting-Cookies genannt. Sie dienen dazu dem User individuell angepasste Werbung zu liefern. Das kann sehr praktisch, aber auch sehr nervig sein.

Üblicherweise werden Sie beim erstmaligen Besuch einer Website gefragt, welche dieser Cookiearten Sie zulassen möchten. Und natürlich wird diese Entscheidung auch in einem Cookie gespeichert.

Wenn Sie mehr über Cookies wissen möchten und technische Dokumentationen nicht scheuen, empfehlen wir [https://datatracker.ietf.org/doc/html/rfc6265,](https://datatracker.ietf.org/doc/html/rfc6265) dem Request for Comments der Internet Engineering Task Force (IETF) namens "HTTP State Management Mechanism".

#### **Zweck der Verarbeitung über Cookies**

Der Zweck ist letztendlich abhängig vom jeweiligen Cookie. Mehr Details dazu finden Sie weiter unten bzw. beim Hersteller der Software, die das Cookie setzt.

#### **Welche Daten werden verarbeitet?**

Cookies sind kleine Gehilfen für eine viele verschiedene Aufgaben. Welche Daten in Cookies gespeichert werden, kann man leider nicht verallgemeinern, aber wir werden Sie im Rahmen der folgenden Datenschutzerklärung über die verarbeiteten bzw. gespeicherten Daten informieren.

#### **Speicherdauer von Cookies**

Die Speicherdauer hängt vom jeweiligen Cookie ab und wird weiter unter präzisiert. Manche Cookies werden nach weniger als einer Stunde gelöscht, andere können mehrere Jahre auf einem Computer gespeichert bleiben.

Sie haben außerdem selbst Einfluss auf die Speicherdauer. Sie können über ihren Browser sämtliche Cookies jederzeit manuell löschen (siehe auch unten "Widerspruchsrecht"). Ferner werden Cookies, die auf einer Einwilligung beruhen, spätestens nach Widerruf Ihrer Einwilligung gelöscht, wobei die Rechtmäßigkeit der Speicherung bis dahin unberührt bleibt.

#### **Widerspruchsrecht – wie kann ich Cookies löschen?**

Wie und ob Sie Cookies verwenden wollen, entscheiden Sie selbst. Unabhängig von welchem Service oder welcher Website die Cookies stammen, haben Sie immer die Möglichkeit Cookies zu löschen, zu deaktivieren oder nur teilweise zuzulassen. Zum Beispiel können Sie Cookies von Drittanbietern blockieren, aber alle anderen Cookies zulassen.

Wenn Sie feststellen möchten, welche Cookies in Ihrem Browser gespeichert wurden, wenn Sie Cookie-Einstellungen ändern oder löschen wollen, können Sie dies in Ihren Browser-Einstellungen finden:

[Chrome: Cookies in Chrome löschen, aktivieren und verwalten](https://support.google.com/chrome/answer/95647?tid=312686857)

[Safari: Verwalten von Cookies und Websitedaten mit Safari](https://support.apple.com/de-at/guide/safari/sfri11471/mac?tid=312686857)

[Firefox: Cookies löschen, um Daten zu entfernen, die Websites auf Ihrem Computer abgelegt haben](https://support.mozilla.org/de/kb/cookies-und-website-daten-in-firefox-loschen?tid=312686857)

[Internet Explorer: Löschen und Verwalten von Cookies](https://support.microsoft.com/de-de/windows/l%C3%B6schen-und-verwalten-von-cookies-168dab11-0753-043d-7c16-ede5947fc64d?tid=312686857)

[Microsoft Edge: Löschen und Verwalten von Cookies](https://support.microsoft.com/de-de/microsoft-edge/cookies-in-microsoft-edge-l%C3%B6schen-63947406-40ac-c3b8-57b9-2a946a29ae09?tid=312686857)

Falls Sie grundsätzlich keine Cookies haben wollen, können Sie Ihren Browser so einrichten, dass er Sie immer informiert, wenn ein Cookie gesetzt werden soll. So können Sie bei jedem einzelnen Cookie entscheiden, ob Sie das Cookie erlauben oder nicht. Die Vorgangsweise ist je nach Browser verschieden. Am besten Sie suchen die Anleitung in Google mit dem Suchbegriff "Cookies löschen Chrome" oder "Cookies deaktivieren Chrome" im Falle eines Chrome Browsers.

#### **Rechtsgrundlage**

Seit 2009 gibt es die sogenannten "Cookie-Richtlinien". Darin ist festgehalten, dass das Speichern von Cookies eine **Einwilligung** (Artikel 6 Abs. 1 lit. a DSGVO) von Ihnen verlangt. Innerhalb der EU-Länder gibt es allerdings noch sehr unterschiedliche Reaktionen auf diese Richtlinien. In Österreich erfolgte aber die Umsetzung dieser Richtlinie in § 96 Abs. 3 des Telekommunikationsgesetzes (TKG). In Deutschland wurden die Cookie-Richtlinien nicht als nationales Recht umgesetzt. Stattdessen erfolgte die Umsetzung dieser Richtlinie weitgehend in § 15 Abs.3 des Telemediengesetzes (TMG).

Für unbedingt notwendige Cookies, auch soweit keine Einwilligung vorliegt, bestehen **berechtigte Interessen** (Artikel 6 Abs. 1 lit. f DSGVO), die in den meisten Fällen wirtschaftlicher Natur sind. Wir möchten den Besuchern der Website eine angenehme Benutzererfahrung bescheren und dafür sind bestimmte Cookies oft unbedingt notwendig.

Soweit nicht unbedingt erforderliche Cookies zum Einsatz kommen, geschieht dies nur im Falle Ihrer Einwilligung. Rechtsgrundlage ist insoweit Art. 6 Abs. 1 lit. a DSGVO.

In den folgenden Abschnitten werden Sie genauer über den Einsatz von Cookies informiert, sofern eingesetzte Software Cookies verwendet.

## **Web Analytics Einleitung**

#### **Web Analytics Datenschutzerklärung Zusammenfassung**

Betroffene: Besucher der Website

 Zweck: Auswertung der Besucherinformationen zur Optimierung des Webangebots. Verarbeitete Daten: Zugriffsstatistiken, die Daten wie Standorte der Zugriffe, Gerätedaten, Zugriffsdauer und Zeitpunkt, Navigationsverhalten, Klickverhalten und IP-Adressen enthalten. Mehr Details dazu finden Sie beim jeweils eingesetzten Web Analytics Tool. Speicherdauer: abhängig vom eingesetzten Web-Analytics-Tool

Rechtsgrundlagen: Art. 6 Abs. 1 lit. a DSGVO (Einwilligung), Art. 6 Abs. 1 lit. f DSGVO (Berechtigte Interessen)

#### **Was ist Web Analytics?**

Wir verwenden auf unserer Website Software zur Auswertung des Verhaltens der Website-Besucher, kurz Web Analytics oder Web-Analyse genannt. Dabei werden Daten gesammelt, die der jeweilige Analytic-Tool-Anbieter (auch Trackingtool genannt) speichert, verwaltet und verarbeitet. Mit Hilfe der Daten werden Analysen über das Nutzerverhalten auf unserer Website erstellt und uns als Websitebetreiber zur Verfügung gestellt. Zusätzlich bieten die meisten Tools verschiedene Testmöglichkeiten an. So können wir etwa testen, welche Angebote oder Inhalte bei unseren Besuchern am besten ankommen. Dafür zeigen wir Ihnen für einen begrenzten Zeitabschnitt zwei verschiedene Angebote. Nach dem Test (sogenannter A/B-Test) wissen wir, welches Produkt bzw. welcher Inhalt unsere Websitebesucher interessanter finden. Für solche Testverfahren, wie auch für andere Analytics-Verfahren, können auch Userprofile erstellt werden und die Daten in Cookies gespeichert werden.

#### **Warum betreiben wir Web Analytics?**

Mit unserer Website haben wir ein klares Ziel vor Augen: wir wollen für unsere Branche das beste Webangebot auf dem Markt liefern. Um dieses Ziel zu erreichen, wollen wir einerseits das beste und interessanteste Angebot bieten und andererseits darauf achten, dass Sie sich auf unserer Website rundum wohlfühlen. Mit Hilfe von Webanalyse-Tools können wir das Verhalten unserer Websitebesucher genauer unter die Lupe nehmen und dann entsprechend unser Webangebot für Sie und uns verbessern. So können wir beispielsweise erkennen wie alt unsere Besucher durchschnittlich sind, woher sie kommen, wann unsere Website am meisten besucht wird oder welche Inhalte oder Produkte besonders beliebt sind. All diese Informationen helfen uns die Website zu optimieren und somit bestens an Ihre Bedürfnisse, Interessen und Wünsche anzupassen.

#### **Welche Daten werden verarbeitet?**

Welche Daten genau gespeichert werden, hängt natürlich von den verwendeten Analyse-Tools ab. Doch in der Regel wird zum Beispiel gespeichert, welche Inhalte Sie auf unserer Website ansehen, auf welche Buttons oder Links Sie klicken, wann Sie eine Seite aufrufen, welchen Browser sie verwenden, mit welchem Gerät (PC, Tablet, Smartphone usw.) Sie die Website besuchen oder welches Computersystem Sie verwenden. Wenn Sie damit einverstanden waren, dass auch

Standortdaten erhoben werden dürfen, können auch diese durch den Webanalyse-Tool-Anbieter verarbeitet werden.

Zudem wird auch Ihre IP-Adresse gespeichert. Gemäß der Datenschutz-Grundverordnung (DSGVO) sind IP-Adressen personenbezogene Daten. Ihre IP-Adresse wird allerdings in der Regel pseudonymisiert (also in unkenntlicher und gekürzter Form) gespeichert. Für den Zweck der Tests, der Webanalyse und der Weboptimierung werden grundsätzlich keine direkten Daten, wie etwa Ihr Name, Ihr Alter, Ihre Adresse oder Ihre E-Mail-Adresse gespeichert. All diese Daten werden, sofern sie erhoben werden, pseudonymisiert gespeichert. So können Sie als Person nicht identifiziert werden.

Das folgende Beispiel zeigt schematisch die Funktionsweise von Google Analytics als Beispiel für client-basiertes Webtracking mit Java-Script-Code.

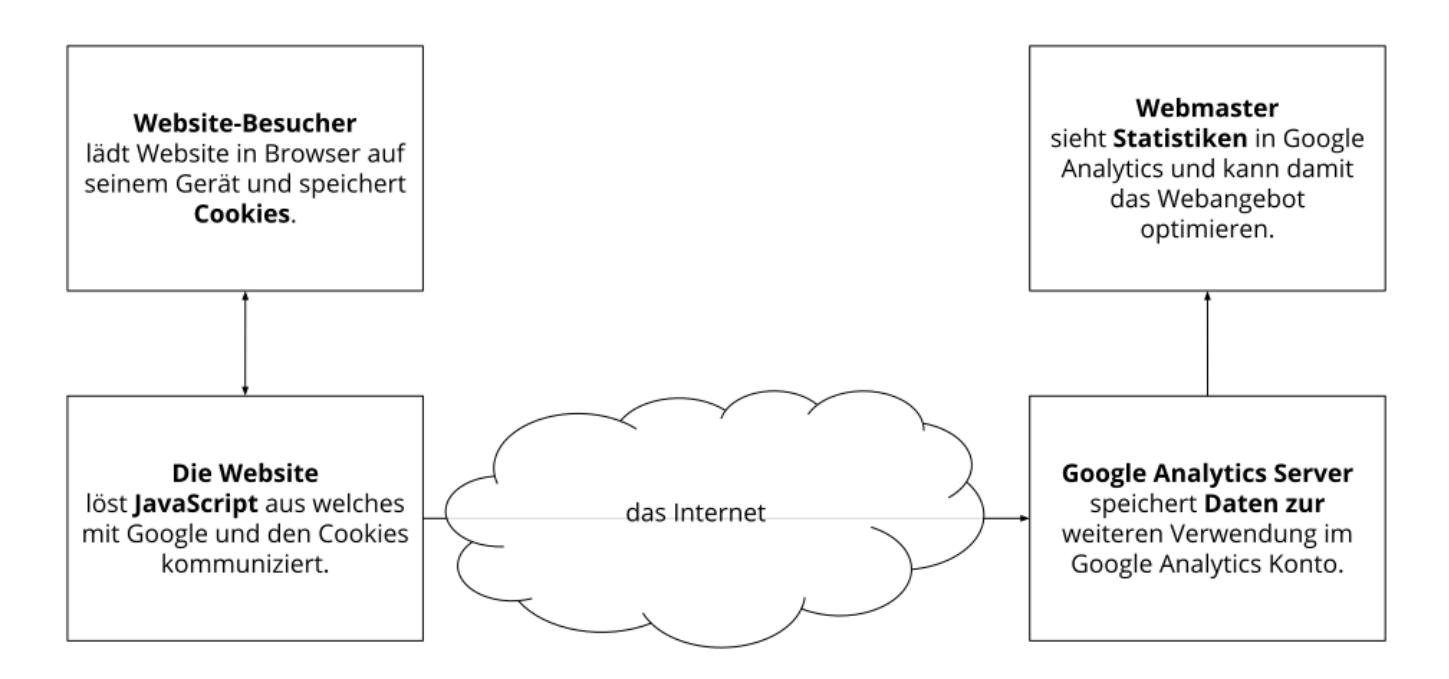

Wie lange die jeweiligen Daten gespeichert werden, hängt immer vom Anbieter ab. Manche Cookies speichern Daten nur für ein paar Minuten bzw. bis Sie die Website wieder verlassen, andere Cookies können Daten über mehrere Jahre speichern.

#### **Dauer der Datenverarbeitung**

Über die Dauer der Datenverarbeitung informieren wir Sie weiter unten, sofern wir weitere Informationen dazu haben. Generell verarbeiten wir personenbezogene Daten nur so lange wie es für die Bereitstellung unserer Dienstleistungen und Produkte unbedingt notwendig ist. Wenn es, wie zum Beispiel im Fall von Buchhaltung, gesetzlich vorgeschrieben ist, kann diese Speicherdauer auch überschritten werden.

## **Widerspruchsrecht**

Sie haben auch jederzeit das Recht und die Möglichkeit Ihre Einwilligung zur Verwendung von Cookies bzw. Drittanbietern zu widerrufen. Das funktioniert entweder über unser Cookie-

Management-Tool oder über andere Opt-Out-Funktionen. Zum Beispiel können Sie auch die Datenerfassung durch Cookies verhindern, indem Sie in Ihrem Browser die Cookies verwalten, deaktivieren oder löschen.

### **Rechtsgrundlage**

Der Einsatz von Web-Analytics setzt Ihre Einwilligung voraus, welche wir mit unserem Cookie Popup eingeholt haben. Diese Einwilligung stellt laut **Art. 6 Abs. 1 lit. a DSGVO (Einwilligung)** die Rechtsgrundlage für die Verarbeitung personenbezogener Daten, wie sie bei der Erfassung durch Web-Analytics Tools vorkommen kann, dar.

Zusätzlich zur Einwilligung besteht von unserer Seite ein berechtigtes Interesse daran, das Verhalten der Websitebesucher zu analysieren und so unser Angebot technisch und wirtschaftlich zu verbessern. Mit Hilfe von Web-Analytics erkennen wir Fehler der Website, können Attacken identifizieren und die Wirtschaftlichkeit verbessern. Die Rechtsgrundlage dafür ist **Art. 6 Abs. 1 lit. f DSGVO (Berechtigte Interessen)**. Wir setzen die Tools gleichwohl nur ein, soweit sie eine Einwilligung erteilt haben.

Da bei Web-Analytics-Tools Cookies zum Einsatz kommen, empfehlen wir Ihnen auch das Lesen unserer allgemeinen Datenschutzerklärung zu Cookies. Um zu erfahren, welche Daten von Ihnen genau gespeichert und verarbeitet werden, sollten Sie die Datenschutzerklärungen der jeweiligen Tools durchlesen.

Informationen zu speziellen Web-Analytics-Tools, erhalten Sie – sofern vorhanden – in den folgenden Abschnitten.

## **Google Analytics Datenschutzerklärung**

#### **Google Analytics Datenschutzerklärung Zusammenfassung**

Betroffene: Besucher der Website

 Zweck: Auswertung der Besucherinformationen zur Optimierung des Webangebots. Verarbeitete Daten: Zugriffsstatistiken, die Daten wie Standorte der Zugriffe, Gerätedaten, Zugriffsdauer und Zeitpunkt, Navigationsverhalten und Klickverhalten enthalten. Mehr Details dazu finden Sie weiter unten in dieser Datenschutzerklärung.

 Speicherdauer: individuell einstellbar, standardmäßig speichert Google Analytics 4 Daten für 14 Monate

**A** Rechtsgrundlagen: Art. 6 Abs. 1 lit. a DSGVO (Einwilligung), Art. 6 Abs. 1 lit. f DSGVO (Berechtigte Interessen)

#### **Was ist Google Analytics?**

Wir verwenden auf unserer Website das Analyse-Tracking Tool Google Analytics in der Version Google Analytics 4 (GA4) des amerikanischen Unternehmens Google Inc. Für den europäischen Raum ist das Unternehmen Google Ireland Limited (Gordon House, Barrow Street Dublin 4, Irland) für alle Google-Dienste verantwortlich. Google Analytics sammelt Daten über Ihre Handlungen auf unserer Website. Durch die Kombination aus verschiedenen Technologien wie Cookies, Geräte-IDs und Anmeldeinformationen, können Sie als User aber über verschiedene Geräte hinweg

identifiziert werden. Dadurch können Ihre Handlungen auch plattformübergreifend analysiert werden.

Wenn Sie beispielsweise einen Link anklicken, wird dieses Ereignis in einem Cookie gespeichert und an Google Analytics versandt. Mithilfe der Berichte, die wir von Google Analytics erhalten, können wir unsere Website und unseren Service besser an Ihre Wünsche anpassen. Im Folgenden gehen wir näher auf das Tracking-Tool ein und informieren Sie vor allem darüber, welche Daten verarbeitet werden und wie Sie das verhindern können.

Google Analytics ist ein Trackingtool, das der Datenverkehrsanalyse unserer Website dient. Basis dieser Messungen und Analysen ist eine pseudonyme Nutzeridentifikationsnummer. Diese Nummer beinhaltet keine personenbezogenen Daten wie Name oder Adresse, sondern dient dazu, Ereignisse einem Endgerät zuzuordnen. GA4 nutzt ein ereignisbasiertes Modell, das detaillierte Informationen zu Userinteraktionen wie etwa Seitenaufrufe, Klicks, Scrollen, Conversion-Ereignisse erfasst. Zudem wurden in GA4 auch verschiedene maschinelle Lernfunktionen eingebaut, um das Nutzerverhalten und gewissen Trends besser zu verstehen. GA4 setzt mit Hilfe maschineller Lernfunktionen auf Modellierungen. Das heißt auf Grundlage der erhobenen Daten können auch fehlende Daten hochgerechnet werden, um damit die Analyse zu optimieren und auch um Prognosen geben zu können.

Damit Google Analytics grundsätzlich funktioniert, wird ein Tracking-Code in den Code unserer Website eingebaut. Wenn Sie unsere Website besuchen, zeichnet dieser Code verschiedene Ereignisse auf, die Sie auf unserer Website ausführen. Mit dem ereignisbasierten Datenmodell von GA4 können wir als Websitebetreiber spezifische Ereignisse definieren und verfolgen, um Analysen von Userinteraktionen zu erhalten. Somit können neben allgemeinen Informationen wie Klicks oder Seitenaufrufe auch spezielle Ereignisse, die für unser Geschäft wichtig sind, verfolgt werden. Solche speziellen Ereignisse können zum Beispiel das Absenden eines Kontaktformulars oder der Kauf eines Produkts sein.

Sobald Sie unsere Website verlassen, werden diese Daten an die Google-Analytics-Server gesendet und dort gespeichert.

Google verarbeitet die Daten und wir bekommen Berichte über Ihr Userverhalten. Dabei kann es sich unter anderem um folgende Berichte handeln:

- Zielgruppenberichte: Über Zielgruppenberichte lernen wir unsere User besser kennen und wissen genauer, wer sich für unser Service interessiert.
- Anzeigeberichte: Durch Anzeigeberichte können wir unsere Onlinewerbung leichter analysieren und verbessern.
- Akquisitionsberichte: Akquisitionsberichte geben uns hilfreiche Informationen darüber, wie wir mehr Menschen für unseren Service begeistern können.
- Verhaltensberichte: Hier erfahren wir, wie Sie mit unserer Website interagieren. Wir können nachvollziehen welchen Weg Sie auf unserer Seite zurücklegen und welche Links Sie anklicken.
- Conversionsberichte: Conversion nennt man einen Vorgang, bei dem Sie aufgrund einer Marketing-Botschaft eine gewünschte Handlung ausführen. Zum Beispiel, wenn Sie von

einem reinen Websitebesucher zu einem Käufer oder Newsletter-Abonnent werden. Mithilfe dieser Berichte erfahren wir mehr darüber, wie unsere Marketing-Maßnahmen bei Ihnen ankommen. So wollen wir unsere Conversionrate steigern.

Echtzeitberichte: Hier erfahren wir immer sofort, was gerade auf unserer Website passiert. Zum Beispiel sehen wir wie viele User gerade diesen Text lesen.

Neben den oben genannten Analyseberichten bietet Google Analytics 4 unter anderem auch folgende Funktionen an:

- Ereignisbasiertes Datenmodell: Dieses Modell erfasst ganz spezifische Ereignisse, die auf unserer Website stattfinden können. Zum Beispiel das Abspielen eines Videos, der Kauf eines Produkts oder das Anmelden zu unserem Newsletter.
- Erweiterte Analysefunktionen: Mit diesen Funktionen können wir Ihr Verhalten auf unserer Website oder gewisse allgemeine Trends noch besser verstehen. So können wir etwa Usergruppen segmentieren, Vergleichsanalysen von Zielgruppen machen oder Ihren Weg bzw. Pfad auf unserer Website nachvollziehen.
- Vorhersagemodellierung: Auf Grundlage erhobener Daten können durch maschinelles Lernen fehlende Daten hochgerechnet werden, die zukünftige Ereignisse und Trends vorhersagen. Das kann uns helfen, bessere Marketingstrategien zu entwickeln.
- Cross-Plattform-Analyse: Die Erfassung und Analyse von Daten sind sowohl von Websites als auch von Apps möglich. Das bietet uns die Möglichkeit, das Userverhalten plattformübergreifend zu analysieren, sofern Sie natürlich der Datenverarbeitung eingewilligt haben.

#### **Warum verwenden wir Google Analytics auf unserer Website?**

Unser Ziel mit dieser Website ist klar: Wir wollen Ihnen den bestmöglichen Service bieten. Die Statistiken und Daten von Google Analytics helfen uns dieses Ziel zu erreichen.

Die statistisch ausgewerteten Daten zeigen uns ein klares Bild von den Stärken und Schwächen unserer Website. Einerseits können wir unsere Seite so optimieren, dass sie von interessierten Menschen auf Google leichter gefunden wird. Andererseits helfen uns die Daten, Sie als Besucher besser zu verstehen. Wir wissen somit sehr genau, was wir an unserer Website verbessern müssen, um Ihnen das bestmögliche Service zu bieten. Die Daten dienen uns auch, unsere Werbe- und Marketing-Maßnahmen individueller und kostengünstiger durchzuführen. Schließlich macht es nur Sinn, unsere Produkte und Dienstleistungen Menschen zu zeigen, die sich dafür interessieren.

#### **Welche Daten werden von Google Analytics gespeichert?**

Google Analytics erstellt mithilfe eines Tracking-Codes eine zufällige, eindeutige ID, die mit Ihrem Browser-Cookie verbunden ist. So erkennt Sie Google Analytics als neuen User und Ihnen wird eine User-ID zugeordnet. Wenn Sie das nächste Mal unsere Seite besuchen, werden Sie als "wiederkehrender" User erkannt. Alle gesammelten Daten werden gemeinsam mit dieser User-ID gespeichert. So ist es erst möglich pseudonyme Userprofile auszuwerten.

Um mit Google Analytics unsere Website analysieren zu können, muss eine Property-ID in den Tracking-Code eingefügt werden. Die Daten werden dann in der entsprechenden Property

gespeichert. Für jede neu angelegte Property ist die Google Analytics 4-Property standardmäßig. Je nach verwendeter Property werden Daten unterschiedlich lange gespeichert.

Durch Kennzeichnungen wie Cookies, App-Instanz-IDs, User-IDs oder etwa benutzerdefinierte Ereignisparameter werden Ihre Interaktionen, sofern Sie eingewilligt haben, plattformübergreifend gemessen. Interaktionen sind alle Arten von Handlungen, die Sie auf unserer Website ausführen. Wenn Sie auch andere Google-Systeme (wie z.B. ein Google-Konto) nützen, können über Google Analytics generierte Daten mit Drittanbieter-Cookies verknüpft werden. Google gibt keine Google Analytics-Daten weiter, außer wir als Websitebetreiber genehmigen das. Zu Ausnahmen kann es kommen, wenn es gesetzlich erforderlich ist.

Laut Google werden in Google Analytics 4 keine IP-Adressen protokolliert oder gespeichert. Google nutzt die IP-Adressdaten allerdings für die Ableitung von Standortdaten und löscht sie unmittelbar danach. Alle IP-Adressen, die von Usern in der EU erhoben werden, werden also gelöscht, bevor die Daten in einem Rechenzentrum oder auf einem Server gespeichert werden.

Da bei Google Analytics 4 der Fokus auf ereignisbasierten Daten liegt, verwendet das Tool im Vergleich zu früheren Versionen (wie Google Universal Analytics) deutlich weniger Cookies. Dennoch gibt es einige spezifische Cookies, die von GA4 verwendet werden. Dazu zählen zum Beispiel:

#### **Name:** \_ga

**Wert:** 2.1326744211.152312686857-5

**Verwendungszweck:** Standardmäßig verwendet analytics.js das Cookie \_ga, um die User-ID zu speichern. Grundsätzlich dient es zur Unterscheidung der Webseitenbesucher. **Ablaufdatum:** nach 2 Jahren

**Name:** \_gid **Wert:** 2.1687193234.152312686857-1 **Verwendungszweck:** Das Cookie dient auch zur Unterscheidung der Webseitenbesucher **Ablaufdatum:** nach 24 Stunden

Name: \_gat\_gtag\_UA\_<property-id> **Wert:** 1

**Verwendungszweck:** Wird zum Senken der Anforderungsrate verwendet. Wenn Google Analytics über den Google Tag Manager bereitgestellt wird, erhält dieser Cookie den Namen \_dc\_gtm\_ <property-id>.

#### **Ablaufdatum:** nach 1 Minute

**Anmerkung:** Diese Aufzählung kann keinen Anspruch auf Vollständigkeit erheben, da Google die Wahl ihrer Cookies immer wieder auch verändert. Ziel von GA4 ist es auch, den Datenschutz zu verbessern. Daher bietet das Tool einige Möglichkeiten zur Kontrolle der Datenerfassung. So können wir beispielsweise die Speicherdauer selbst festlegen und auch die Datenerfassung steuern.

Hier zeigen wir Ihnen einen Überblick über die wichtigsten Arten von Daten, die mit Google Analytics erhoben werden:

**Heatmaps:** Google legt sogenannte Heatmaps an. Über Heatmaps sieht man genau jene Bereiche, die Sie anklicken. So bekommen wir Informationen, wo Sie auf unserer Seite "unterwegs" sind.

**Sitzungsdauer:** Als Sitzungsdauer bezeichnet Google die Zeit, die Sie auf unserer Seite verbringen, ohne die Seite zu verlassen. Wenn Sie 20 Minuten inaktiv waren, endet die Sitzung automatisch.

**Absprungrate** (engl. Bouncerate): Von einem Absprung ist die Rede, wenn Sie auf unserer Website nur eine Seite ansehen und dann unsere Website wieder verlassen.

**Kontoerstellung:** Wenn Sie auf unserer Website ein Konto erstellen bzw. eine Bestellung machen, erhebt Google Analytics diese Daten.

**Standort:** IP-Adressen werden in Google Analytics nicht protokolliert oder gespeichert. Allerdings werden kurz vor der Löschung der IP-Adresse Ableitungen für Standortdaten genutzt.

**Technische Informationen:** Zu den technischen Informationen zählen unter anderem Ihr Browsertyp, Ihr Internetanbieter oder Ihre Bildschirmauflösung.

**Herkunftsquelle:** Google Analytics beziehungsweise uns interessiert natürlich auch über welche Website oder welche Werbung Sie auf unsere Seite gekommen sind.

Weitere Daten sind Kontaktdaten, etwaige Bewertungen, das Abspielen von Medien (z. B., wenn Sie ein Video über unsere Seite abspielen), das Teilen von Inhalten über Social Media oder das Hinzufügen zu Ihren Favoriten. Die Aufzählung hat keinen Vollständigkeitsanspruch und dient nur zu einer allgemeinen Orientierung der Datenspeicherung durch Google Analytics.

## **Wie lange und wo werden die Daten gespeichert?**

Google hat ihre Server auf der ganzen Welt verteilt. Hier können Sie genau nachlesen, wo sich die Google-Rechenzentren befinden:<https://www.google.com/about/datacenters/locations/?hl=de>

Ihre Daten werden auf verschiedenen physischen Datenträgern verteilt. Das hat den Vorteil, dass die Daten schneller abrufbar sind und vor Manipulation besser geschützt sind. In jedem Google-Rechenzentrum gibt es entsprechende Notfallprogramme für Ihre Daten. Wenn beispielsweise die Hardware bei Google ausfällt oder Naturkatastrophen Server lahmlegen, bleibt das Risiko einer Dienstunterbrechung bei Google dennoch gering.

Die Aufbewahrungsdauer der Daten hängt von den verwendeten Properties ab. Die Speicherdauer wird stets für jede einzelne Property eigens festgelegt. Google Analytics bietet uns zur Kontrolle der Speicherdauer vier Optionen an:

- 2 Monate: das ist die kürzeste Speicherdauer.
- 14 Monate: standardmäßig bleiben die Daten bei GA4 für 14 Monate gespeichert.
- 26 Monate: man kann die Daten auch 26 Monate lang speichern.
- Daten werden erst gelöscht, wenn wir sie manuell löschen

Zusätzlich gibt es auch die Option, dass Daten erst dann gelöscht werden, wenn Sie innerhalb des von uns gewählten Zeitraums nicht mehr unsere Website besuchen. In diesem Fall wird die

Aufbewahrungsdauer jedes Mal zurückgesetzt, wenn Sie unsere Website innerhalb des festgelegten Zeitraums wieder besuchen.

Wenn der festgelegte Zeitraum abgelaufen ist, werden einmal im Monat die Daten gelöscht. Diese Aufbewahrungsdauer gilt für Ihre Daten, die mit Cookies, Usererkennung und Werbe-IDs (z.B. Cookies der DoubleClick-Domain) verknüpft sind. Berichtergebnisse basieren auf aggregierten Daten und werden unabhängig von Nutzerdaten gespeichert. Aggregierte Daten sind eine Zusammenschmelzung von Einzeldaten zu einer größeren Einheit.

### **Wie kann ich meine Daten löschen bzw. die Datenspeicherung verhindern?**

Nach dem Datenschutzrecht der Europäischen Union haben Sie das Recht, Auskunft über Ihre Daten zu erhalten, sie zu aktualisieren, zu löschen oder einzuschränken. Mithilfe des Browser-Addons zur Deaktivierung von Google Analytics-JavaScript (analytics.js, gtag.js) verhindern Sie, dass Google Analytics 4 Ihre Daten verwendet. Das Browser-Add-on können Sie unter <https://tools.google.com/dlpage/gaoptout?hl=de> runterladen und installieren. Beachten Sie bitte, dass durch dieses Add-on nur die Datenerhebung durch Google Analytics deaktiviert wird.

Falls Sie grundsätzlich Cookies deaktivieren, löschen oder verwalten wollen, finden Sie unter dem Abschnitt "Cookies" die entsprechenden Links zu den jeweiligen Anleitungen der bekanntesten Browser.

### **Rechtsgrundlage**

Der Einsatz von Google Analytics setzt Ihre Einwilligung voraus, welche wir mit unserem Cookie Popup eingeholt haben. Diese Einwilligung stellt laut **Art. 6 Abs. 1 lit. a DSGVO (Einwilligung)** die Rechtsgrundlage für die Verarbeitung personenbezogener Daten, wie sie bei der Erfassung durch Web-Analytics Tools vorkommen kann, dar.

Zusätzlich zur Einwilligung besteht von unserer Seite ein berechtigtes Interesse daran, dass Verhalten der Websitebesucher zu analysieren und so unser Angebot technisch und wirtschaftlich zu verbessern. Mit Hilfe von Google Analytics erkennen wir Fehler der Website, können Attacken identifizieren und die Wirtschaftlichkeit verbessern. Die Rechtsgrundlage dafür ist **Art. 6 Abs. 1 lit. f DSGVO (Berechtigte Interessen)**. Wir setzen Google Analytics gleichwohl nur ein, soweit Sie eine Einwilligung erteilt haben.

Google verarbeitet Daten von Ihnen u.a. auch in den USA. Google ist aktiver Teilnehmer des EU-US Data Privacy Frameworks, wodurch der korrekte und sichere Datentransfer personenbezogener Daten von EU-Bürgern in die USA geregelt wird. Mehr Informationen dazu finden Sie auf [https://commission.europa.eu/document/fa09cbad-dd7d-4684-ae60-be03fcb0fddf\\_en](https://commission.europa.eu/document/fa09cbad-dd7d-4684-ae60-be03fcb0fddf_en).

Zudem verwendet Google sogenannte Standardvertragsklauseln (= Art. 46. Abs. 2 und 3 DSGVO). Standardvertragsklauseln (Standard Contractual Clauses – SCC) sind von der EU-Kommission bereitgestellte Mustervorlagen und sollen sicherstellen, dass Ihre Daten auch dann den europäischen Datenschutzstandards entsprechen, wenn diese in Drittländer (wie beispielsweise in die USA) überliefert und dort gespeichert werden. Durch das EU-US Data Privacy Framework und durch die Standardvertragsklauseln verpflichtet sich Google, bei der Verarbeitung Ihrer relevanten

Daten, das europäische Datenschutzniveau einzuhalten, selbst wenn die Daten in den USA gespeichert, verarbeitet und verwaltet werden. Diese Klauseln basieren auf einem Durchführungsbeschluss der EU-Kommission. Sie finden den Beschluss und die entsprechenden Standardvertragsklauseln u.a. hier: [https://eur-lex.europa.eu/eli/dec\\_impl/2021/914/oj?locale=de](https://eur-lex.europa.eu/eli/dec_impl/2021/914/oj?locale=de)

Die Google Ads Datenverarbeitungsbedingungen (Google Ads Data Processing Terms), welche auf die Standardvertragsklauseln verweisen, finden Sie unter <https://business.safety.google/intl/de/adsprocessorterms/>.

Wir hoffen, wir konnten Ihnen die wichtigsten Informationen rund um die Datenverarbeitung von Google Analytics näherbringen. Wenn Sie mehr über den Tracking-Dienst erfahren wollen, empfehlen wir diese beiden Links:

<https://marketingplatform.google.com/about/analytics/terms/de/>und <https://support.google.com/analytics/answer/6004245?hl=de>.

Wenn Sie mehr über die Datenverarbeitung erfahren wollen, nutzen Sie die Google-Datenschutzerklärung auf [https://policies.google.com/privacy?hl=de](https://policies.google.com/privacy?hl=de&tid=312686857).

## **Auftragsverarbeitungsvertrag (AVV) Google Analytics**

Wir haben im Sinne des Artikels 28 der Datenschutz-Grundverordnung (DSGVO) mit Google einen Auftragsverarbeitungsvertrag (AVV) abgeschlossen. Was ein AVV genau ist und vor allem was in einem AVV enthalten sein muss, können Sie in unserem allgemeinen Abschnitt "Auftragsverarbeitungsvertrag (AVV)" nachlesen.

Dieser Vertrag ist gesetzlich vorgeschrieben, weil Google in unserem Auftrag personenbezogene Daten verarbeitet. Darin wird geklärt, dass Google Daten, die sie von uns erhalten, nur nach unserer Weisung verarbeiten darf und die DSGVO einhalten muss. Den Link zu den Auftragsdatenverarbeitungsbedingungen finden Sie unter <https://business.safety.google/intl/de/adsprocessorterms/>

## **Google Analytics Berichte zu demografischen Merkmalen und Interessen**

Wir haben in Google Analytics die Funktionen für Werbeberichte eingeschaltet. Die Berichte zu demografischen Merkmalen und Interessen enthalten Angaben zu Alter, Geschlecht und Interessen. Damit können wir uns – ohne diese Daten einzelnen Personen zuordnen zu können – ein besseres Bild von unseren Nutzern machen. Mehr über die Werbefunktionen erfahren Sie auf [https://support.google.com/analytics/answer/3450482?hl=de\\_AT&utm\\_id=ad](https://support.google.com/analytics/answer/3450482?hl=de_AT&utm_id=ad).

Sie können die Nutzung der Aktivitäten und Informationen Ihres Google Kontos unter "Einstellungen für Werbung" auf<https://adssettings.google.com/authenticated> per Checkbox beenden.

## **Google Analytics E-Commerce-Messung**

Wir verwenden für unsere Website auch die E-Commerce-Messung des Webanalysetools Google Analytics. Damit können wir sehr genau analysieren, wie Sie und all unsere anderen Kunden auf unserer Website interagieren. Bei der E-Commerce-Messung geht es vor allem um das Kaufverhalten. Anhand gewonnener Daten können wir unseren Dienst an Ihre Wünsche und Ihre Erwartungen anpassen und optimieren. Ebenso können wir unsere Online-Werbemaßnahmen zielgerichteter einsetzen, damit unsere Werbung nur Menschen sehen, die sich auch für unsere Produkte bzw. Dienstleistungen interessieren. Die E-Commerce-Messung erfasst zum Beispiel welche Bestellungen getätigt wurden, wie lange es dauerte, bis Sie das Produkt erworben haben, wie hoch der durchschnittliche Bestellwert ist oder auch wie hoch die Versandkosten sind. All diese Daten können unter einer bestimmten ID erfasst und gespeichert werden.

## **Google Analytics im Einwilligungsmodus**

Abhängig von Ihrer Einwilligung werden im sogenannten Einwilligungsmodus (bzw. "Consent Mode") personenbezogene Daten von Ihnen durch Google Analytics verarbeitet. Sie können wählen, ob Sie Google-Analytics-Cookies zustimmen oder nicht. Damit wählen Sie auch, welche Daten Google Analytics von Ihnen verarbeitet darf. Diese erhobenen Daten werden hauptsächlich dafür verwendet, Messungen über das Userverhalten auf der Website durchzuführen, zielgerichtete Werbung auszuspielen und uns Web-Analyseberichte zu liefern. In der Regel willigen Sie der Datenverarbeitung durch Google über ein Cookie-Consent-Tool ein. Wenn Sie der Datenverarbeitung nicht einwilligen, werden nur aggregierte Daten erfasst und verarbeitet. Das bedeutet, Daten können einzelnen Usern nicht zugeordnet werden und es entsteht somit kein Userprofil von Ihnen. Sie können auch nur der statistischen Messung zustimmen. Dabei werden keine personenbezogenen Daten verarbeitet und folglich nicht für Werbungen oder Werbemesserfolge verwendet.

## **Google Analytics IP-Anonymisierung**

Wir haben auf dieser Webseite die IP-Adressen-Anonymisierung von Google Analytics implementiert. Diese Funktion wurde von Google entwickelt, damit diese Webseite die geltenden Datenschutzbestimmungen und Empfehlungen der lokalen Datenschutzbehörden einhalten kann, wenn diese eine Speicherung der vollständigen IP-Adresse untersagen. Die Anonymisierung bzw. Maskierung der IP findet statt, sobald die IP-Adressen im Google Analytics-Datenerfassungsnetzwerk eintreffen und bevor eine Speicherung oder Verarbeitung der Daten stattfindet.

Mehr Informationen zur IP-Anonymisierung finden Sie auf [https://support.google.com/analytics/answer/2763052?hl=de.](https://support.google.com/analytics/answer/2763052?hl=de)

## **Google Site Kit Datenschutzerklärung**

#### **Google Site Kit Datenschutzerklärung Zusammenfassung**

Betroffene: Besucher der Website

 Zweck: Auswertung der Besucherinformationen zur Optimierung des Webangebots. Verarbeitete Daten: Zugriffsstatistiken, die Daten wie Standorte der Zugriffe, Gerätedaten, Zugriffsdauer und Zeitpunkt, Navigationsverhalten, Klickverhalten und IP-Adressen enthalten. Mehr Details dazu finden weiter unten und in der Datenschutzerklärung von Google Analytics. **Speicherdauer: abhängig von den verwendeten Properties** 

**A** Rechtsgrundlagen: Art. 6 Abs. 1 lit. a DSGVO (Einwilligung), Art. 6 Abs. 1 lit. f DSGVO (Berechtigte Interessen)

#### **Was ist Google Site Kit?**

Wir haben in unsere Website das WordPress-Plugin Google Site Kit des amerikanischen Unternehmens Google Inc. eingebunden. Für den europäischen Raum ist das Unternehmen Google Ireland Limited (Gordon House, Barrow Street Dublin 4, Irland) für alle Google-Dienste verantwortlich. Mit Google Site Kit können wir schnell und einfach Statistiken, die aus diversen Google-Produkten wie Google Analytics stammen, direkt in unserem WordPress-Dashboard ansehen. Das Tool beziehungsweise die in Google Site Kit eingebundenen Tools sammeln unter anderem auch personenbezogene Daten von Ihnen. In dieser Datenschutzerklärung erklären wir Ihnen, warum wir Google Site Kit verwenden, wie lange und wo Daten gespeichert werden und welche weiteren Datenschutztexte in diesem Zusammenhang für Sie relevant sind.

Google Site Kit ist ein Plugin für das Content-Management-System WordPress. Mit diesem Plugin können wir wichtige Statistiken zur Websiteanalyse direkt in unserem Dashboard ansehen. Dabei handelt es sich um Statistiken, die von anderen Google-Produkten erhoben werden. Allen voran von Google Analytics. Neben Google Analytics können auch noch die Services Google Search Console, Page Speed Insight, Google AdSense, Google Optimize und Google Tag Manager mit Google Site Kit verknüpft werden.

#### **Warum verwenden wir Google Site Kit auf unserer Website?**

Als Dienstleister ist es unsere Aufgabe, Ihnen auf unserer Website das bestmögliche Erlebnis zu bieten. Sie sollen sich auf unserer Website wohl fühlen und schnell und einfach genau das finden, was Sie suchen. Statistische Auswertungen helfen uns dabei, sie besser kennen zu lernen und unser Angebot an Ihre Wünsche und Interessen anzupassen. Für diese Auswertungen nutzen wir verschiedene Google-Tools. Site Kit erleichtert diesbezüglich unsere Arbeit sehr, weil wir die Statistiken der Google-Produkte gleich im Dashboard ansehen und analysieren können. Wir müssen uns also nicht mehr für das jeweilige Tool extra anmelden. Site Kit bietet somit immer einen guten Überblick über die wichtigsten Analyse-Daten.

#### **Welche Daten werden von Google Site Kit gespeichert?**

Wenn Sie im Cookie-Hinweis (auch Script oder Banner genannt) Trackingtools aktiv zugestimmt haben, werden durch Google-Produkte wie Google Analytics Cookies gesetzt und Daten von Ihnen, etwa über Ihr Userverhalten, an Google gesendet, dort gespeichert und verarbeitet. Darunter werden auch personenbezogen Daten wie Ihre IP-Adresse gespeichert.

Für genauere Informationen zu den einzelnen Diensten haben wir eigenen Textabschnitte in dieser Datenschutzerklärung. Sehen Sie sich beispielsweise unsere Datenschutzerklärung zu Google Analytics an. Hier gehen wir sehr genau auf die erhobenen Daten ein. Sie erfahren wie lange Google Analytics Daten speichert, verwaltet und verarbeitet, welche Cookies zum Einsatz kommen können und wie Sie die Datenspeicherung verhindern. Ebenso haben wir auch für weitere Google-Dienste wie etwa den Google Tag Manager oder Google AdSense eigene Datenschutzerklärungen mit umfassenden Informationen.

Im Folgenden zeigen wir Ihnen beispielhafte Google-Analytics-Cookies, die in Ihrem Browser gesetzt werden können, sofern Sie der Datenverarbeitung durch Google grundsätzlich zugestimmt haben. Bitte beachten Sie, dass es sich bei diesen Cookies lediglich um eine Auswahl handelt:

**Name:** \_ga

**Wert:**2.1326744211.152312686857-2 **Verwendungszweck:** Standardmäßig verwendet analytics.js das Cookie \_ga, um die User-ID zu speichern. Grundsätzlich dient es zur Unterscheidung der Websitenbesucher. **Ablaufdatum:** nach 2 Jahren

**Name:** \_gid **Wert:**2.1687193234.152312686857-7 **Verwendungszweck:** Auch dieses Cookie dient der Unterscheidung von Websitesbesuchern. **Ablaufdatum:** nach 24 Stunden

**Name:** gat gtag UA\_<property-id>

**Wert:** 1 **Verwendungszweck:** Dieses Cookie wird zum Senken der Anforderungsrate verwendet. **Ablaufdatum:** nach 1 Minute

## **Wie lange und wo werden die Daten gespeichert?**

Google speichert erhobene Daten auf eigenen Google-Servern, die weltweit verteilt sind. Die meisten Server befinden sich in den Vereinigten Staaten und daher ist es leicht möglich, dass Ihre Daten auch dort gespeichert werden. Auf

<https://www.google.com/about/datacenters/locations/?hl=de>sehen Sie genau, wo das Unternehmen Server bereitstellt.

Daten, die durch Google Analytics erhoben werden, werden standardisiert 26 Monate aufbewahrt. Im Anschluss werden Ihre Userdaten gelöscht. Die Aufbewahrungsdauer gilt für alle Daten, die mit Cookies, Usererkennung und Werbe-IDs verknüpft sind.

## **Wie kann ich meine Daten löschen bzw. die Datenspeicherung verhindern?**

Sie haben immer das Recht, Auskunft über Ihre Daten zu erhalten, Ihre Daten löschen, berichtigen oder einschränken zu lassen. Zudem können Sie auch in Ihrem Browser Cookies jederzeit deaktivieren, löschen oder verwalten.

Falls Sie grundsätzlich Cookies deaktivieren, löschen oder verwalten wollen, finden Sie unter dem

Abschnitt "Cookies" die entsprechenden Links zu den jeweiligen Anleitungen der bekanntesten Browser.

## **Rechtsgrundlage**

Der Einsatz von Google Site Kit setzt Ihre Einwilligung voraus, welche wir mit unserem Cookie Popup eingeholt haben. Diese Einwilligung stellt laut **Art. 6 Abs. 1 lit. a DSGVO (Einwilligung)** die Rechtsgrundlage für die Verarbeitung personenbezogener Daten, wie sie bei der Erfassung durch Web-Analytics Tools vorkommen kann, dar.

Zusätzlich zur Einwilligung besteht von unserer Seite ein berechtigtes Interesse daran, dass Verhalten der Websitebesucher zu analysieren und so unser Angebot technisch und wirtschaftlich zu verbessern. Mit Hilfe von Google Site Kit erkennen wir Fehler der Website, können Attacken identifizieren und die Wirtschaftlichkeit verbessern. Die Rechtsgrundlage dafür ist **Art. 6 Abs. 1 lit. f DSGVO (Berechtigte Interessen)**. Wir setzen Google Site Kit gleichwohl nur ein, soweit Sie eine Einwilligung erteilt haben.

Google verarbeitet Daten von Ihnen u.a. auch in den USA. Google ist aktiver Teilnehmer des EU-US Data Privacy Frameworks, wodurch der korrekte und sichere Datentransfer personenbezogener Daten von EU-Bürgern in die USA geregelt wird. Mehr Informationen dazu finden Sie auf [https://commission.europa.eu/document/fa09cbad-dd7d-4684-ae60-be03fcb0fddf\\_en](https://commission.europa.eu/document/fa09cbad-dd7d-4684-ae60-be03fcb0fddf_en).

Zudem verwendet Google sogenannte Standardvertragsklauseln (= Art. 46. Abs. 2 und 3 DSGVO). Standardvertragsklauseln (Standard Contractual Clauses – SCC) sind von der EU-Kommission bereitgestellte Mustervorlagen und sollen sicherstellen, dass Ihre Daten auch dann den europäischen Datenschutzstandards entsprechen, wenn diese in Drittländer (wie beispielsweise in die USA) überliefert und dort gespeichert werden. Durch das EU-US Data Privacy Framework und durch die Standardvertragsklauseln verpflichtet sich Google, bei der Verarbeitung Ihrer relevanten Daten, das europäische Datenschutzniveau einzuhalten, selbst wenn die Daten in den USA gespeichert, verarbeitet und verwaltet werden. Diese Klauseln basieren auf einem Durchführungsbeschluss der EU-Kommission. Sie finden den Beschluss und die entsprechenden Standardvertragsklauseln u.a. hier: [https://eur-lex.europa.eu/eli/dec\\_impl/2021/914/oj?locale=de](https://eur-lex.europa.eu/eli/dec_impl/2021/914/oj?locale=de)

Die Google Ads Datenverarbeitungsbedingungen (Google Ads Data Processing Terms), welche auf die Standardvertragsklauseln verweisen, finden Sie unter <https://business.safety.google/intl/de/adsprocessorterms/>.

Um mehr über die Datenverarbeitung durch Google zu erfahren, empfehlen wir Ihnen die umfassenden Datenschutzrichtlinien von Google unter [https://policies.google.com/privacy?hl=de](https://policies.google.com/privacy?hl=de?tid=312686857).

## **Security & Anti-Spam**

#### **Security & Anti-Spam Datenschutzerklärung Zusammenfassung** Betroffene: Besucher der Website Zweck: Cybersicherheit Verarbeitete Daten: Daten wie etwa Ihre IP-Adresse, Name oder technische Daten wie etwa Browserversion Mehr Details dazu finden Sie weiter unten und den einzelnen Datenschutztexten. Speicherdauer: meisten werden die Daten solange gespeichert, bis sie zur Erfüllung der Dienstleistung nicht mehr benötigt werden **A** Rechtsgrundlagen: Art. 6 Abs. 1 lit. a DSGVO (Einwilligung), Art. 6 Abs. 1 lit. f DSGVO (Berechtigte Interessen)

## **Was ist eine Security- & Anti-Spam-Software?**

Mit sogenannten Security- & Anti-Spam-Softwares können Sie sich und wir uns vor diversen Spamoder Phishing-Mails und möglichen anderen Cyberattacken schützen. Unter Spam versteht man Werbemails aus einem Massenversand, die man selbst nicht verlangte. Solche Mails werden auch Datenmüll genannt und können auch Kosten verursachen. Phishing-Mails sind wiederum Nachrichten, die darauf abzielen, über gefälschte Nachrichten oder Websites Vertrauen aufzubauen, um an persönliche Daten zu gelangen. Eine Anti-Spam-Software schützt in der Regel vor unerwünschten Spam-Nachrichten oder bösartigen Mails, die etwa Viren in unser System einschleusen könnten. Wir nutzen auch allgemeine Firewall- und Sicherheitssysteme, die unsere Computer vor unerwünschten Netzwerkangriffen schützen.

## **Warum verwenden wir Security- & Anti-Spam-Software?**

Wir legen auf unserer Website besonders großen Wert auf Sicherheit. Schließlich geht es nicht nur um unsere, sondern vor allem auch um Ihre Sicherheit. Leider gehören mittlerweile in der Welt der IT und des Internets Cyberbedrohungen schon zum Alltag. Oft versuchen Hacker mit Hilfe einer Cyberattacke personenbezogene Daten aus einem IT-System zu stehlen. Und daher ist ein gutes Abwehrsystem absolut notwendig. Ein Sicherheitssystem überwacht alle ein- und ausgehenden Verbindungen zu unserem Netzwerk bzw. Computer. Damit wir noch größere Sicherheit vor Cyberangriffen erreichen, nutzen wir neben den standardisierten Sicherheitssystemen auf unserem Computer auch noch weitere externe Security-Dienste. Unerlaubter Verkehr von Daten wird dadurch besser unterbunden und so schützen wir uns vor Cyberkriminalität.

## **Welche Daten werden durch Security- & Anti-Spam-Softwares verarbeitet?**

Welche Daten genau erhoben und gespeichert werden hängt natürlich vom jeweiligen Dienst ab. Wir sind allerdings stets bemüht nur Programme zu verwenden, die sehr sparsam Daten erheben bzw. nur Daten speichern, die für die Erfüllung der angebotenen Leistung nötig sind. Grundsätzlich kann der Dienst Daten wie beispielsweise Name, Adresse, IP-Adresse, E-Mail-Adresse und technische Daten wie Browsertyp oder Browserversion speichern. Auch können etwaige Leistungsund Protokolldaten erhoben werden, um mögliche eingehende Bedrohungen rechtzeitig zu erkennen. Diese Daten werden im Rahmen der Services und unter Einhaltung der geltenden Gesetze verarbeitet. Dazu zählt auch bei US-amerikanischen Anbietern (über die Standardvertragsklauseln) die DSGVO. Diese Security-Dienste arbeiten in einigen Fällen auch mit

Drittanbietern zusammen, die unter Anweisung und in Übereinstimmung mit den Datenschutzrichtlinien und weiteren Sicherheitsmaßnahmen Daten speichern und/oder verarbeiten können. Die Datenspeicherung erfolgt meist über Cookies.

### **Dauer der Datenverarbeitung**

Über die Dauer der Datenverarbeitung informieren wir Sie weiter unten, sofern wir weitere Informationen dazu haben. Beispielsweise speichern Security-Programme Daten bis Sie oder wir die Datenspeicherung widerrufen. Generell werden personenbezogene Daten nur so lange, wie es für die Bereitstellung der Dienstleistungen unbedingt notwendig ist, gespeichert. In vielen Fällen fehlen uns leider von den Anbietern präzise Informationen über die Länge der Speicherung.

## **Widerspruchsrecht**

Sie haben auch jederzeit das Recht und die Möglichkeit Ihre Einwilligung zur Verwendung von Cookies bzw. Drittanbietern von Security-Software zu widerrufen. Das funktioniert entweder über unser Cookie-Management-Tool oder über andere Opt-Out-Funktionen. Zum Bespiel können Sie auch die Datenerfassung durch Cookies verhindern, indem Sie in Ihrem Browser die Cookies verwalten, deaktivieren oder löschen.

Da bei solchen Sicherheitsdiensten auch Cookies zum Einsatz kommen können, empfehlen wir Ihnen unsere allgemeine Datenschutzerklärung über Cookies. Um zu erfahren, welche Daten von Ihnen genau gespeichert und verarbeitet werden, sollten Sie die Datenschutzerklärungen der jeweiligen Tools durchlesen.

## **Rechtsgrundlage**

Wir setzen die Sicherheitsdienste hauptsächlich auf Grundlage unserer berechtigten Interessen (Art. 6 Abs. 1 lit. f DSGVO) an einem guten Sicherheitssystem gegen diverse Cyberangriffe ein.

Bestimmte Verarbeitungen, insbesondere der Einsatz von Cookies sowie die Nutzung von Sicherheitsfunktionen bedürfen Ihrer Einwilligung. Wenn Sie eingewilligt haben, dass Daten von Ihnen durch eingebundene Security-Dienste verarbeitet und gespeichert werden können, gilt diese Einwilligung als Rechtsgrundlage der Datenverarbeitung (Art. 6 Abs. 1 lit. a DSGVO). Die meisten von uns verwendeten Dienste setzen Cookies in Ihrem Browser, um Daten zu speichern. Darum empfehlen wir Ihnen, unseren Datenschutztext über Cookies genau durchzulesen und die Datenschutzerklärung oder die Cookie-Richtlinien des jeweiligen Dienstanbieters anzusehen.

Informationen zu speziellen Tools erfahren Sie – sofern vorhanden – in den folgenden Abschnitten.

## **Google reCAPTCHA Datenschutzerklärung**

#### **Google reCAPTCHA Datenschutzerklärung Zusammenfassung**

Betroffene: Besucher der Website

 Zweck: Optimierung unserer Serviceleistung und Schutz vor Cyberangriffen Verarbeitete Daten: Daten wie etwa IP-Adresse, Browserinformationen, Ihr Betriebssystem, eingeschränkte Standorts- und Nutzungsdaten Mehr Details dazu finden Sie weiter unten in dieser Datenschutzerklärung. **Speicherdauer: abhängig von den gespeicherten Daten A** Rechtsgrundlagen: Art. 6 Abs. 1 lit. a DSGVO (Einwilligung), Art. 6 Abs. 1 lit. f DSGVO

(Berechtigte Interessen)

#### **Was ist reCAPTCHA?**

Unser oberstes Ziel ist es, unsere Webseite für Sie und für uns bestmöglich zu sichern und zu schützen. Um das zu gewährleisten, verwenden wir Google reCAPTCHA der Firma Google Inc. Für den europäischen Raum ist das Unternehmen Google Ireland Limited (Gordon House, Barrow Street Dublin 4, Irland) für alle Google-Dienste verantwortlich. Mit reCAPTCHA können wir feststellen, ob Sie auch wirklich ein Mensch aus Fleisch und Blut sind und kein Roboter oder eine andere Spam-Software. Unter Spam verstehen wir jede, auf elektronischen Weg, unerwünschte Information, die uns ungefragter Weise zukommt. Bei den klassischen CAPTCHAS mussten Sie zur Überprüfung meist Text- oder Bildrätsel lösen. Mit reCAPTCHA von Google müssen wir Sie meist nicht mit solchen Rätseln belästigen. Hier reicht es in den meisten Fällen, wenn Sie einfach ein Häkchen setzen und so bestätigen, dass Sie kein Bot sind. Mit der neuen Invisible reCAPTCHA Version müssen Sie nicht mal mehr ein Häkchen setzen. Wie das genau funktioniert und vor allem welche Daten dafür verwendet werden, erfahren Sie im Verlauf dieser Datenschutzerklärung.

reCAPTCHA ist ein freier Captcha-Dienst von Google, der Webseiten vor Spam-Software und den Missbrauch durch nicht-menschliche Besucher schützt. Am häufigsten wird dieser Dienst verwendet, wenn Sie Formulare im Internet ausfüllen. Ein Captcha-Dienst ist eine Art automatischer Turing-Test, der sicherstellen soll, dass eine Handlung im Internet von einem Menschen und nicht von einem Bot vorgenommen wird. Im klassischen Turing-Test (benannt nach dem Informatiker Alan Turing) stellt ein Mensch die Unterscheidung zwischen Bot und Mensch fest. Bei Captchas übernimmt das auch der Computer bzw. ein Softwareprogramm. Klassische Captchas arbeiten mit kleinen Aufgaben, die für Menschen leicht zu lösen sind, doch für Maschinen erhebliche Schwierigkeiten aufweisen. Bei reCAPTCHA müssen Sie aktiv keine Rätsel mehr lösen. Das Tool verwendet moderne Risikotechniken, um Menschen von Bots zu unterscheiden. Hier müssen Sie nur noch das Textfeld "Ich bin kein Roboter" ankreuzen bzw. bei Invisible reCAPTCHA ist selbst das nicht mehr nötig. Bei reCAPTCHA wird ein JavaScript-Element in den Quelltext eingebunden und dann läuft das Tool im Hintergrund und analysiert Ihr Benutzerverhalten. Aus diesen Useraktionen berechnet die Software einen sogenannten Captcha-Score. Google berechnet mit diesem Score schon vor der Captcha-Eingabe wie hoch die Wahrscheinlichkeit ist, dass Sie ein Mensch sind. reCAPTCHA bzw. Captchas im Allgemeinen kommen immer dann zum Einsatz, wenn Bots gewisse Aktionen (wie z.B. Registrierungen, Umfragen usw.) manipulieren oder missbrauchen könnten.

#### **Warum verwenden wir reCAPTCHA auf unserer Website?**

Wir wollen nur Menschen aus Fleisch und Blut auf unserer Seite begrüßen. Bots oder Spam-

Software unterschiedlichster Art dürfen getrost zuhause bleiben. Darum setzen wir alle Hebel in Bewegung, uns zu schützen und die bestmögliche Benutzerfreundlichkeit für Sie anzubieten. Aus diesem Grund verwenden wir Google reCAPTCHA der Firma Google. So können wir uns ziemlich sicher sein, dass wir eine "botfreie" Webseite bleiben. Durch die Verwendung von reCAPTCHA werden Daten an Google übermittelt, um festzustellen, ob Sie auch wirklich ein Mensch sind. reCAPTCHA dient also der Sicherheit unserer Webseite und in weiterer Folge damit auch Ihrer Sicherheit. Zum Beispiel könnte es ohne reCAPTCHA passieren, dass bei einer Registrierung ein Bot möglichst viele E-Mail-Adressen registriert, um im Anschluss Foren oder Blogs mit unerwünschten Werbeinhalten "zuzuspamen". Mit reCAPTCHA können wir solche Botangriffe vermeiden.

## **Welche Daten werden von reCAPTCHA gespeichert?**

reCAPTCHA sammelt personenbezogene Daten von Usern, um festzustellen, ob die Handlungen auf unserer Webseite auch wirklich von Menschen stammen. Es kann also die IP-Adresse und andere Daten, die Google für den reCAPTCHA-Dienst benötigt, an Google versendet werden. IP-Adressen werden innerhalb der Mitgliedstaaten der EU oder anderer Vertragsstaaten des Abkommens über den Europäischen Wirtschaftsraum fast immer zuvor gekürzt, bevor die Daten auf einem Server in den USA landen. Die IP-Adresse wird nicht mit anderen Daten von Google kombiniert, sofern Sie nicht während der Verwendung von reCAPTCHA mit Ihrem Google-Konto angemeldet sind. Zuerst prüft der reCAPTCHA-Algorithmus, ob auf Ihrem Browser schon Google-Cookies von anderen Google-Diensten (YouTube. Gmail usw.) platziert sind. Anschließend setzt reCAPTCHA ein zusätzliches Cookie in Ihrem Browser und erfasst einen Schnappschuss Ihres Browserfensters.

Die folgende Liste von gesammelten Browser- und Userdaten, hat nicht den Anspruch auf Vollständigkeit. Vielmehr sind es Beispiele von Daten, die nach unserer Erkenntnis, von Google verarbeitet werden.

- Referrer URL (die Adresse der Seite von der der Besucher kommt)
- IP-Adresse (z.B. 256.123.123.1)
- Infos über das Betriebssystem (die Software, die den Betrieb Ihres Computers ermöglicht. Bekannte Betriebssysteme sind Windows, Mac OS X oder Linux)
- Cookies (kleine Textdateien, die Daten in Ihrem Browser speichern)
- Maus- und Keyboardverhalten (jede Aktion, die Sie mit der Maus oder der Tastatur ausführen wird gespeichert)
- Datum und Spracheinstellungen (welche Sprache bzw. welches Datum Sie auf Ihrem PC voreingestellt haben wird gespeichert)
- Alle Javascript-Objekte (JavaScript ist eine Programmiersprache, die Webseiten ermöglicht, sich an den User anzupassen. JavaScript-Objekte können alle möglichen Daten unter einem Namen sammeln)
- Bildschirmauflösung (zeigt an aus wie vielen Pixeln die Bilddarstellung besteht)

Unumstritten ist, dass Google diese Daten verwendet und analysiert noch bevor Sie auf das Häkchen "Ich bin kein Roboter" klicken. Bei der Invisible reCAPTCHA-Version fällt sogar das Ankreuzen weg und der ganze Erkennungsprozess läuft im Hintergrund ab. Wie viel und welche Daten Google genau speichert, erfährt man von Google nicht im Detail.

Folgende Cookies werden von reCAPTCHA verwendet: Hierbei beziehen wir uns auf die reCAPTCHA Demo-Version von Google unter<https://www.google.com/recaptcha/api2/demo>. All diese Cookies benötigen zu Trackingzwecken eine eindeutige Kennung. Hier ist eine Liste an Cookies, die Google reCAPTCHA auf der Demo-Version gesetzt hat:

#### **Name:** IDE

**Wert:** WqTUmlnmv\_qXyi\_DGNPLESKnRNrpgXoy1K-pAZtAkMbHI-312686857-8

**Verwendungszweck:** Dieses Cookie wird von der Firma DoubleClick (gehört auch Google) gesetzt, um die Aktionen eines Users auf der Webseite im Umgang mit Werbeanzeigen zu registrieren und zu melden. So kann die Werbewirksamkeit gemessen und entsprechende Optimierungsmaßnahmen getroffen werden. IDE wird in Browsern unter der Domain doubleclick.net gespeichert.

**Ablaufdatum:** nach einem Jahr

**Name:** 1P\_JAR **Wert:** 2019-5-14-12

**Verwendungszweck:** Dieses Cookie sammelt Statistiken zur Webseite-Nutzung und misst Conversions. Eine Conversion entsteht z.B., wenn ein User zu einem Käufer wird. Das Cookie wird auch verwendet, um Usern relevante Werbeanzeigen einzublenden. Weiters kann man mit dem Cookie vermeiden, dass ein User dieselbe Anzeige mehr als einmal zu Gesicht bekommt. **Ablaufdatum:** nach einem Monat

**Name:** ANID

#### **Wert:** U7j1v3dZa3126868570xgZFmiqWppRWKOr

**Verwendungszweck:** Viele Infos konnten wir über dieses Cookie nicht in Erfahrung bringen. In der Datenschutzerklärung von Google wird das Cookie im Zusammenhang mit "Werbecookies" wie z. B. "DSID", "FLC", "AID", "TAID" erwähnt. ANID wird unter Domain google.com gespeichert. **Ablaufdatum:** nach 9 Monaten

#### **Name:** CONSENT

**Wert:** YES+AT.de+20150628-20-0

**Verwendungszweck:** Das Cookie speichert den Status der Zustimmung eines Users zur Nutzung unterschiedlicher Services von Google. CONSENT dient auch der Sicherheit, um User zu überprüfen, Betrügereien von Anmeldeinformationen zu verhindern und Userdaten vor unbefugten Angriffen zu schützen.

**Ablaufdatum:** nach 19 Jahren

#### **Name:** NID

#### **Wert:** 0WmuWqy312686857zILzqV\_nmt3sDXwPeM5Q

**Verwendungszweck:** NID wird von Google verwendet, um Werbeanzeigen an Ihre Google-Suche anzupassen. Mit Hilfe des Cookies "erinnert" sich Google an Ihre meist eingegebenen Suchanfragen oder Ihre frühere Interaktion mit Anzeigen. So bekommen Sie immer maßgeschneiderte Werbeanzeigen. Das Cookie enthält eine einzigartige ID, um persönliche Einstellungen des Users für Werbezwecke zu sammeln.

**Ablaufdatum:** nach 6 Monaten

#### **Name:** DV

**Wert:** gEAABBCjJMXcI0dSAAAANbqc312686857-4

Verwendungszweck: Sobald Sie das "Ich bin kein Roboter"-Häkchen angekreuzt haben, wird dieses Cookie gesetzt. Das Cookie wird von Google Analytics für personalisierte Werbung verwendet. DV sammelt Informationen in anonymisierter Form und wird weiters benutzt, um User-Unterscheidungen zu treffen.

#### **Ablaufdatum:** nach 10 Minuten

**Anmerkung:** Diese Aufzählung kann keinen Anspruch auf Vollständigkeit erheben, da Google erfahrungsgemäß die Wahl ihrer Cookies immer wieder auch verändert.

### **Wie lange und wo werden die Daten gespeichert?**

Durch das Einfügen von reCAPTCHA werden Daten von Ihnen auf den Google-Server übertragen. Wo genau diese Daten gespeichert werden, stellt Google, selbst nach wiederholtem Nachfragen, nicht klar dar. Ohne eine Bestätigung von Google erhalten zu haben, ist davon auszugehen, dass Daten wie Mausinteraktion, Verweildauer auf der Webseite oder Spracheinstellungen auf den europäischen oder amerikanischen Google-Servern gespeichert werden. Die IP-Adresse, die Ihr Browser an Google übermittelt, wird grundsätzlich nicht mit anderen Google-Daten aus weiteren Google-Diensten zusammengeführt. Wenn Sie allerdings während der Nutzung des reCAPTCHA-Plug-ins bei Ihrem Google-Konto angemeldet sind, werden die Daten zusammengeführt. Dafür gelten die abweichenden Datenschutzbestimmungen der Firma Google.

## **Wie kann ich meine Daten löschen bzw. die Datenspeicherung verhindern?**

Wenn Sie wollen, dass über Sie und über Ihr Verhalten keine Daten an Google übermittelt werden, müssen Sie sich, bevor Sie unsere Webseite besuchen bzw. die reCAPTCHA-Software verwenden, bei Google vollkommen ausloggen und alle Google-Cookies löschen. Grundsätzlich werden die Daten sobald Sie unsere Seite aufrufen automatisch an Google übermittelt. Um diese Daten wieder zu löschen, müssen Sie den Google-Support auf

<https://support.google.com/?hl=de&tid=312686857>kontaktieren.

Wenn Sie also unsere Webseite verwenden, erklären Sie sich einverstanden, dass Google LLC und deren Vertreter automatisch Daten erheben, bearbeiten und nutzen.

Bitte beachten Sie, dass bei der Verwendung dieses Tools Daten von Ihnen auch außerhalb der EU gespeichert und verarbeitet werden können. Die meisten Drittstaaten (darunter auch die USA) gelten nach derzeitigem europäischen Datenschutzrecht als nicht sicher. Daten an unsichere Drittstaaten dürfen also nicht einfach übertragen, dort gespeichert und verarbeitet werden, sofern es keine passenden Garantien (wie etwa EU-Standardvertragsklauseln) zwischen uns und dem außereuropäischen Dienstleister gibt.

#### **Rechtsgrundlage**

Wenn Sie eingewilligt haben, dass Google reCAPTCHA eingesetzt werden darf, ist die Rechtsgrundlage der entsprechenden Datenverarbeitung diese Einwilligung. Diese Einwilligung stellt laut **Art. 6 Abs. 1 lit. a DSGVO (Einwilligung)** die Rechtsgrundlage für die Verarbeitung personenbezogener Daten, wie sie bei der Erfassung durch Google reCAPTCHA vorkommen kann, dar.

Von unserer Seite besteht zudem ein berechtigtes Interesse, Google reCAPTCHA zu verwenden, um unser Online-Service zu optimieren und sicherer zu machen. Die dafür entsprechende Rechtsgrundlage ist **Art. 6 Abs. 1 lit. f DSGVO (Berechtigte Interessen)**. Wir setzen Google reCAPTCHA gleichwohl nur ein, soweit Sie eine Einwilligung erteilt haben.

Google verarbeitet Daten von Ihnen u.a. auch in den USA. Google ist aktiver Teilnehmer des EU-US Data Privacy Frameworks, wodurch der korrekte und sichere Datentransfer personenbezogener Daten von EU-Bürgern in die USA geregelt wird. Mehr Informationen dazu finden Sie auf [https://commission.europa.eu/document/fa09cbad-dd7d-4684-ae60-be03fcb0fddf\\_en](https://commission.europa.eu/document/fa09cbad-dd7d-4684-ae60-be03fcb0fddf_en).

Zudem verwendet Google sogenannte Standardvertragsklauseln (= Art. 46. Abs. 2 und 3 DSGVO). Standardvertragsklauseln (Standard Contractual Clauses – SCC) sind von der EU-Kommission bereitgestellte Mustervorlagen und sollen sicherstellen, dass Ihre Daten auch dann den europäischen Datenschutzstandards entsprechen, wenn diese in Drittländer (wie beispielsweise in die USA) überliefert und dort gespeichert werden. Durch das EU-US Data Privacy Framework und durch die Standardvertragsklauseln verpflichtet sich Google, bei der Verarbeitung Ihrer relevanten Daten, das europäische Datenschutzniveau einzuhalten, selbst wenn die Daten in den USA gespeichert, verarbeitet und verwaltet werden. Diese Klauseln basieren auf einem Durchführungsbeschluss der EU-Kommission. Sie finden den Beschluss und die entsprechenden Standardvertragsklauseln u.a. hier: [https://eur-lex.europa.eu/eli/dec\\_impl/2021/914/oj?locale=de](https://eur-lex.europa.eu/eli/dec_impl/2021/914/oj?locale=de)

Die Google Ads Datenverarbeitungsbedingungen (Google Ads Data Processing Terms), welche auf die Standardvertragsklauseln verweisen, finden Sie unter <https://business.safety.google/intl/de/adsprocessorterms/>.

Etwas mehr über reCAPTCHA erfahren Sie auf der Webentwickler-Seite von Google auf [https://developers.google.com/recaptcha/.](https://developers.google.com/recaptcha/) Google geht hier zwar auf die technische Entwicklung der reCAPTCHA näher ein, doch genaue Informationen über Datenspeicherung und datenschutzrelevanten Themen sucht man auch dort vergeblich. Eine gute Übersicht über die grundsätzliche Verwendung von Daten bei Google finden Sie in der hauseigenen Datenschutzerklärung auf [https://policies.google.com/privacy.](https://policies.google.com/privacy?tid=312686857)

## **hCaptcha Datenschutzerklärung**

Wir nutzen für unsere Website das Anti-Spam-System hCaptcha. Dienstanbieter ist das amerikanische Unternehmen Intuition Machines Inc., 350 Alabama St, San Francisco, CA 94110, USA.

hCaptcha verarbeitet Daten von Ihnen u.a. auch in den USA. Wir weisen darauf hin, dass nach Meinung des Europäischen Gerichtshofs derzeit kein angemessenes Schutzniveau für den Datentransfer in die USA besteht. Dies kann mit verschiedenen Risiken für die Rechtmäßigkeit und Sicherheit der Datenverarbeitung einhergehen.

Als Grundlage der Datenverarbeitung bei Empfängern mit Sitz in Drittstaaten (außerhalb der Europäischen Union, Island, Liechtenstein, Norwegen, also insbesondere in den USA) oder einer Datenweitergabe dorthin verwendet hCaptcha sogenannte Standardvertragsklauseln (= Art. 46. Abs. 2 und 3 DSGVO). Standardvertragsklauseln (Standard Contractual Clauses – SCC) sind von der EU-Kommission bereitgestellte Mustervorlagen und sollen sicherstellen, dass Ihre Daten auch dann den europäischen Datenschutzstandards entsprechen, wenn diese in Drittländer (wie beispielsweise in die USA) überliefert und dort gespeichert werden. Durch diese Klauseln verpflichtet sich hCaptcha, bei der Verarbeitung Ihrer relevanten Daten, das europäische Datenschutzniveau einzuhalten, selbst wenn die Daten in den USA gespeichert, verarbeitet und verwaltet werden. Diese Klauseln basieren auf einem Durchführungsbeschluss der EU-Kommission. Sie finden den Beschluss und die entsprechenden Standardvertragsklauseln u.a. hier: [https://eur-lex.europa.eu/eli/dec\\_impl/2021/914/oj?locale=de](https://eur-lex.europa.eu/eli/dec_impl/2021/914/oj?locale=de)

Die Datenverarbeitungsbedingungen (Data Processing Agreements), welche auf die Standardvertragsklauseln verweisen, finden Sie unter [https://newassets.hcaptcha.com/dpa/IMI.DPA.9.23.21.New.SCCs.pdf.](https://newassets.hcaptcha.com/dpa/IMI.DPA.9.23.21.New.SCCs.pdf)

Mehr über die Daten, die durch die Verwendung von hCaptcha verarbeitet werden, erfahren Sie in der Datenschutzerklärung auf [https://www.hcaptcha.com/privacy.](https://www.hcaptcha.com/privacy?tid=312686857)

## **Online-Kartendienste Einleitung**

#### **Online-Kartendienste Datenschutzerklärung Zusammenfassung**

Betroffene: Besucher der Website

Zweck: Verbesserung der Nutzererfahrung

 Verarbeitete Daten: Welche Daten verarbeitet werden, hängt stark von den verwendeten Diensten ab. Meist handelt es sich um IP-Adresse, Standortdaten, Suchgegenstände und/oder technische Daten. Mehr Details dazu finden Sie bei den jeweils eingesetzten Tools.

**Speicherdauer: abhängig von den eingesetzten Tools** 

 Rechtsgrundlagen: Art. 6 Abs. 1 lit. a DSGVO (Einwilligung), Art. 6 Abs. 1 lit. f DSGVO (Berechtigte Interessen)

## **Was sind Online-Kartendienste?**

Wir nutzen für unsere Website als erweitertes Service auch Onlinekarten-Dienste. Google Maps ist wohl jener Dienst, der Ihnen am meisten bekannt ist, aber es gibt auch noch andere Anbieter, die sich auf das Erstellen digitaler Landkarten spezialisiert haben. Solche Dienste ermöglichen es, Standorte, Routenpläne oder andere geografische Informationen direkt über unsere Website anzeigen zu lassen. Durch einen eingebundenen Kartendienst müssen Sie unsere Website nicht mehr verlassen, um zum Beispiel die Route zu einem Standort anzusehen. Damit die Onlinekarte in unserer Website auch funktioniert werden mittels HTML-Code Kartenausschnitte eingebunden. Die Dienste können dann Straßenkarten, die Erdoberfläche oder Luft- bzw. Satellitenbilder anzeigen. Wenn Sie das eingebaute Kartenangebot nutzen, werden auch Daten an das verwendete Tool übertragen und dort gespeichert. Unter diesen Daten können sich auch personenbezogene Daten befinden.

## **Warum verwenden wir Online-Kartendienste auf unserer Website?**

Ganz allgemein gesprochen ist es unser Anliegen, Ihnen auf unserer Website eine angenehme Zeit zu bieten. Und angenehm ist Ihre Zeit natürlich nur, wenn Sie sich auf unserer Website leicht zurechtfinden und alle Informationen, die Sie brauchen schnell und einfach finden. Daher haben wir uns gedacht, ein Online-Kartensystem könnte noch eine deutliche Optimierung unseres Service auf der Website sein. Ohne unsere Website zu verlassen, können Sie sich mit Hilfe des Kartensystems Routenbeschreibungen, Standorte oder auch Sehenswürdigkeiten problemlos ansehen. Superpraktisch ist natürlich auch, dass Sie so auf einen Blick sehen, wo wir unseren Firmensitz haben, damit Sie schnell und sicher zu uns finden. Sie sehen, es gibt einfach viele Vorteile und wir betrachten Online-Kartendienste auf unserer Website ganz klar als Teil unseres Kundenservice.

## **Welche Daten werden von Online-Kartendiensten gespeichert?**

Wenn Sie eine Seite auf unserer Website öffnen, die eine Online-Kartenfunktion eingebaut hat, können personenbezogene Daten an den jeweiligen Dienst übermittelt und dort gespeichert werden. Meistens handelt es sich dabei um Ihre IP-Adresse, durch die auch Ihr ungefährer Standpunkt ermittelt werden kann. Neben der IP-Adresse werden auch Daten wie eingegebene Suchbegriffe sowie Längen- und Breitenkoordinaten gespeichert. Wenn Sie etwa eine Adresse für eine Routenplanung eingeben, werden auch diese Daten gespeichert. Die Daten werden nicht bei uns, sondern auf den Servern der eingebundenen Tools gespeichert. Sie können sich das ungefähr so vorstellen: Sie befinden sich zwar auf unserer Website, jedoch wenn Sie mit einem Kartendienst interagieren, passiert diese Interaktion eigentlich auf deren Website. Damit der Dienst einwandfrei funktioniert, wird in der Regel auch mindestens ein Cookie in Ihrem Browser gesetzt. Google Maps nutzt beispielsweise auch Cookies, um ein Userverhalten aufzuzeichnen und somit den eigenen Dienst zu optimieren und personalisierte Werbung schalten zu können. Mehr über Cookies erfahren Sie in unserem Abschnitt "Cookies".

## **Wie lange und wo werden die Daten gespeichert?**

Jeder Online-Kartendienst verarbeitet unterschiedliche Userdaten. Sofern uns weitere Informationen vorliegen, informieren wir Sie über die Dauer der Datenverarbeitung weiter unten in den entsprechenden Abschnitten zu den einzelnen Tools. Grundsätzlich werden personenbezogene Daten stets nur so lange aufbewahrt, wie es für die Dienstbereitstellung nötig ist. Google Maps beispielsweise speichert gewisse Daten für einen festgelegte Zeitraum, andere Daten müssen Sie wiederum selbst löschen. Bei Mapbox wird etwa die IP-Adresse für 30 Tage aufbewahrt und anschließend gelöscht. Sie sehen, jedes Tool speichert Daten unterschiedlich lange. Daher empfehlen wir Ihnen, die Datenschutzerklärungen der eingesetzten Tools genau anzusehen.

Die Anbieter verwenden auch Cookies, um Daten zu Ihrem Userverhalten mit dem Kartendienst zu speichern. Mehr allgemeine Informationen zu Cookies finden Sie in unserem Abschnitt "Cookies", aber auch in den Datenschutztexten der einzelnen Anbieter erfahren Sie, welche Cookies zum Einsatz kommen können. Meistens handelt es sich dabei allerdings nur um eine beispielhafte Liste und ist nicht vollständig.

## **Widerspruchsrecht**

Sie haben immer die Möglichkeit und auch das Recht auf Ihre personenbezogenen Daten zuzugreifen und auch gegen die Nutzung und Verarbeitung Einspruch zu erheben. Sie können auch jederzeit Ihre Einwilligung, die Sie uns erteilt haben, widerrufen. In der Regel funktioniert das am einfachsten über das Cookie-Consent-Tool. Es gibt aber auch noch weitere Opt-Out-Tools, die Sie nutzen können. Mögliche Cookies, die von den verwendeten Anbietern gesetzt werden, können Sie mit wenigen Mausklicks auch selbst verwalten, löschen oder deaktivieren. Es kann dann allergings vorkommen, dass einige Funktionen des Dienstes nicht mehr wie gewohnt funktionieren. Wie Sie in Ihrem Browser die Cookies verwalten, hängt auch von Ihrem benutzten Browser ab. Im Abschnitt "Cookies" finden Sie auch Links zu den Anleitungen der wichtigsten Browser.

### **Rechtsgrundlage**

Wenn Sie eingewilligt haben, dass ein Online-Kartendienst eingesetzt werden darf, ist die Rechtsgrundlage der entsprechenden Datenverarbeitung diese Einwilligung. Diese Einwilligung stellt laut Art. 6 Abs. 1 lit. a DSGVO (Einwilligung) die Rechtsgrundlage für die Verarbeitung personenbezogener Daten, wie sie bei der Erfassung durch einen Online-Kartendienst vorkommen kann, dar.

Wir haben zudem auch ein berechtigtes Interesse, einen Online-Kartendienst zu verwenden, um unser Service auf unserer Website zu optimieren. Die dafür entsprechende Rechtsgrundlage ist Art. 6 Abs. 1 lit. f DSGVO (Berechtigte Interessen). Wir setzen einen Online-Kartendienst allerdings immer nur dann ein, wenn Sie eine Einwilligung erteilt haben. Das wollen wir an dieser Stelle unbedingt nochmals festgehalten haben.

Informationen zu speziellen Online-Kartendiensten erhalten Sie – sofern vorhanden – in den folgenden Abschnitten.

## **Google Maps Datenschutzerklärung**

#### **Google Maps Datenschutzerklärung Zusammenfassung**

Betroffene: Besucher der Website

Zweck: Optimierung unserer Serviceleistung

 Verarbeitete Daten: Daten wie etwa eingegebene Suchbegriffe, Ihre IP-Adresse und auch die Breiten- bzw. Längenkoordinaten.

Mehr Details dazu finden Sie weiter unten in dieser Datenschutzerklärung.

**Speicherdauer: abhängig von den gespeicherten Daten** 

**A** Rechtsgrundlagen: Art. 6 Abs. 1 lit. a DSGVO (Einwilligung), Art. 6 Abs. 1 lit. f DSGVO (Berechtigte Interessen)

#### **Was ist Google Maps?**

Wir benützen auf unserer Website Google Maps der Firma Google Inc. Für den europäischen Raum ist das Unternehmen Google Ireland Limited (Gordon House, Barrow Street Dublin 4, Irland) für alle Google-Dienste verantwortlich. Mit Google Maps können wir Ihnen Standorte besser zeigen und

damit unser Service an Ihre Bedürfnisse anpassen. Durch die Verwendung von Google Maps werden Daten an Google übertragen und auf den Google-Servern gespeichert. Hier wollen wir nun genauer darauf eingehen, was Google Maps ist, warum wir diesen Google-Dienst in Anspruch nehmen, welche Daten gespeichert werden und wie Sie dies unterbinden können.

Google Maps ist ein Internet-Kartendienst der Firma Google. Mit Google Maps können Sie online über einen PC, ein Tablet oder eine App genaue Standorte von Städten, Sehenswürdigkeiten, Unterkünften oder Unternehmen suchen. Wenn Unternehmen auf Google My Business vertreten sind, werden neben dem Standort noch weitere Informationen über die Firma angezeigt. Um die Anfahrtsmöglichkeit anzuzeigen, können Kartenausschnitte eines Standorts mittels HTML-Code in eine Website eingebunden werden. Google Maps zeigt die Erdoberfläche als Straßenkarte oder als Luft- bzw. Satellitenbild. Dank der Street View Bilder und den hochwertigen Satellitenbildern sind sehr genaue Darstellungen möglich.

### **Warum verwenden wir Google Maps auf unserer Website?**

All unsere Bemühungen auf dieser Seite verfolgen das Ziel, Ihnen eine nützliche und sinnvolle Zeit auf unserer Webseite zu bieten. Durch die Einbindung von Google Maps können wir Ihnen die wichtigsten Informationen zu diversen Standorten liefern. Sie sehen auf einen Blick wo wir unseren Firmensitz haben. Die Wegbeschreibung zeigt Ihnen immer den besten bzw. schnellsten Weg zu uns. Sie können den Anfahrtsweg für Routen mit dem Auto, mit öffentlichen Verkehrsmitteln, zu Fuß oder mit dem Fahrrad abrufen. Für uns ist die Bereitstellung von Google Maps Teil unseres Kundenservice.

## **Welche Daten werden von Google Maps gespeichert?**

Damit Google Maps ihren Dienst vollständig anbieten kann, muss das Unternehmen Daten von Ihnen aufnehmen und speichern. Dazu zählen unter anderem die eingegebenen Suchbegriffe, Ihre IP-Adresse und auch die Breiten- bzw. Längenkoordinaten. Benutzen Sie die Routenplaner-Funktion wird auch die eingegebene Startadresse gespeichert. Diese Datenspeicherung passiert allerdings auf den Webseiten von Google Maps. Wir können Sie darüber nur informieren, aber keinen Einfluss nehmen. Da wir Google Maps in unsere Webseite eingebunden haben, setzt Google mindestens ein Cookie (Name: NID) in Ihrem Browser. Dieses Cookie speichert Daten über Ihr Userverhalten. Google nutzt diese Daten in erster Linie, um eigene Dienste zu optimieren und individuelle, personalisierte Werbung für Sie bereitzustellen.

Folgendes Cookie wird aufgrund der Einbindung von Google Maps in Ihrem Browser gesetzt:

#### **Name:** NID

#### **Wert:** 188=h26c1Ktha7fCQTx8rXgLyATyITJ312686857-5

**Verwendungszweck:** NID wird von Google verwendet, um Werbeanzeigen an Ihre Google-Suche anzupassen. Mit Hilfe des Cookies "erinnert" sich Google an Ihre am häufigsten eingegebenen Suchanfragen oder Ihre frühere Interaktion mit Anzeigen. So bekommen Sie immer maßgeschneiderte Werbeanzeigen. Das Cookie enthält eine einzigartige ID, die Google benutzt, um Ihre persönlichen Einstellungen für Werbezwecke zu sammeln. **Ablaufdatum:** nach 6 Monaten

**Anmerkung:** Wir können bei den Angaben der gespeicherten Daten keine Vollständigkeit gewährleisten. Speziell bei der Verwendung von Cookies sind Veränderungen nie auszuschließen. Um das Cookie NID zu identifizieren, wurde eine eigene Testseite angelegt, wo ausschließlich Google Maps eingebunden war.

### **Wie lange und wo werden die Daten gespeichert?**

Die Google-Server stehen in Rechenzentren auf der ganzen Welt. Die meisten Server befinden sich allerdings in Amerika. Aus diesem Grund werden Ihre Daten auch vermehrt in den USA gespeichert. Hier können Sie genau nachlesen wo sich die Google-Rechenzentren befinden: <https://www.google.com/about/datacenters/locations/?hl=de>

Die Daten verteilt Google auf verschiedenen Datenträgern. Dadurch sind die Daten schneller abrufbar und werden vor etwaigen Manipulationsversuchen besser geschützt. Jedes Rechenzentrum hat auch spezielle Notfallprogramme. Wenn es zum Beispiel Probleme bei der Google-Hardware gibt oder eine Naturkatastrophe die Server lahm legt, bleiben die Daten ziemlich sicher trotzdem geschützt.

Manche Daten speichert Google für einen festgelegten Zeitraum. Bei anderen Daten bietet Google lediglich die Möglichkeit, diese manuell zu löschen. Weiters anonymisiert das Unternehmen auch Informationen (wie zum Beispiel Werbedaten) in Serverprotokollen, indem es einen Teil der IP-Adresse und Cookie-Informationen nach 9 bzw.18 Monaten löscht.

## **Wie kann ich meine Daten löschen bzw. die Datenspeicherung verhindern?**

Mit der 2019 eingeführten automatischen Löschfunktion von Standort- und Aktivitätsdaten werden Informationen zur Standortbestimmung und Web-/App-Aktivität – abhängig von Ihrer Entscheidung – entweder 3 oder 18 Monate gespeichert und dann gelöscht. Zudem kann man diese Daten über das Google-Konto auch jederzeit manuell aus dem Verlauf löschen. Wenn Sie Ihre Standorterfassung vollständig verhindern wollen, müssen Sie im Google-Konto die Rubrik "Webund App-Aktivität" pausieren. Klicken Sie "Daten und Personalisierung" und dann auf die Option "Aktivitätseinstellung". Hier können Sie die Aktivitäten ein- oder ausschalten.

In Ihrem Browser können Sie weiters auch einzelne Cookies deaktivieren, löschen oder verwalten. Je nach dem welchen Browser Sie verwenden, funktioniert dies immer etwas anders. Unter dem Abschnitt "Cookies" finden Sie die entsprechenden Links zu den jeweiligen Anleitungen der bekanntesten Browser.

Falls Sie grundsätzlich keine Cookies haben wollen, können Sie Ihren Browser so einrichten, dass er Sie immer informiert, wenn ein Cookie gesetzt werden soll. So können Sie bei jedem einzelnen Cookie entscheiden, ob Sie es erlauben oder nicht.

#### **Rechtsgrundlage**

Wenn Sie eingewilligt haben, dass Google Maps eingesetzt werden darf, ist die Rechtsgrundlage der entsprechenden Datenverarbeitung diese Einwilligung. Diese Einwilligung stellt laut **Art. 6 Abs. 1 lit. a DSGVO (Einwilligung)** die Rechtsgrundlage für die Verarbeitung personenbezogener Daten,

wie sie bei der Erfassung durch Google Maps vorkommen kann, dar.

Von unserer Seite besteht zudem ein berechtigtes Interesse, Google Maps zu verwenden, um unser Online-Service zu optimieren. Die dafür entsprechende Rechtsgrundlage ist **Art. 6 Abs. 1 lit. f DSGVO (Berechtigte Interessen)**. Wir setzen Google Maps gleichwohl nur ein, soweit Sie eine Einwilligung erteilt haben.

Google verarbeitet Daten von Ihnen u.a. auch in den USA. Google ist aktiver Teilnehmer des EU-US Data Privacy Frameworks, wodurch der korrekte und sichere Datentransfer personenbezogener Daten von EU-Bürgern in die USA geregelt wird. Mehr Informationen dazu finden Sie auf [https://commission.europa.eu/document/fa09cbad-dd7d-4684-ae60-be03fcb0fddf\\_en](https://commission.europa.eu/document/fa09cbad-dd7d-4684-ae60-be03fcb0fddf_en).

Zudem verwendet Google sogenannte Standardvertragsklauseln (= Art. 46. Abs. 2 und 3 DSGVO). Standardvertragsklauseln (Standard Contractual Clauses – SCC) sind von der EU-Kommission bereitgestellte Mustervorlagen und sollen sicherstellen, dass Ihre Daten auch dann den europäischen Datenschutzstandards entsprechen, wenn diese in Drittländer (wie beispielsweise in die USA) überliefert und dort gespeichert werden. Durch das EU-US Data Privacy Framework und durch die Standardvertragsklauseln verpflichtet sich Google, bei der Verarbeitung Ihrer relevanten Daten, das europäische Datenschutzniveau einzuhalten, selbst wenn die Daten in den USA gespeichert, verarbeitet und verwaltet werden. Diese Klauseln basieren auf einem Durchführungsbeschluss der EU-Kommission. Sie finden den Beschluss und die entsprechenden Standardvertragsklauseln u.a. hier: [https://eur-lex.europa.eu/eli/dec\\_impl/2021/914/oj?locale=de](https://eur-lex.europa.eu/eli/dec_impl/2021/914/oj?locale=de)

Die Google Ads Datenverarbeitungsbedingungen (Google Ads Data Processing Terms), welche auf die Standardvertragsklauseln verweisen, finden Sie unter <https://business.safety.google/intl/de/adsprocessorterms/>.

Wenn Sie mehr über die Datenverarbeitung von Google erfahren wollen, empfehlen wir Ihnen die hauseigene Datenschutzerklärung des Unternehmens unter [https://policies.google.com/privacy?hl=de.](https://policies.google.com/privacy?hl=de)

Alle Texte sind urheberrechtlich geschützt.

Quelle: Erstellt mit dem [Datenschutz Generator](https://www.adsimple.de/datenschutz-generator/) von AdSimple